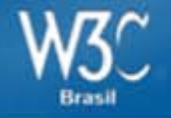

### **Acessibilidade na web e HTML5**

#### **Desenvolvendo uma web para todos**

**Frontin BH – 13 de agosto de 2011 Reinaldo Ferraz – W3C.br**

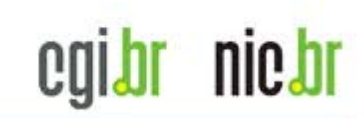

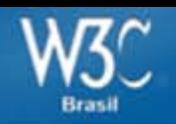

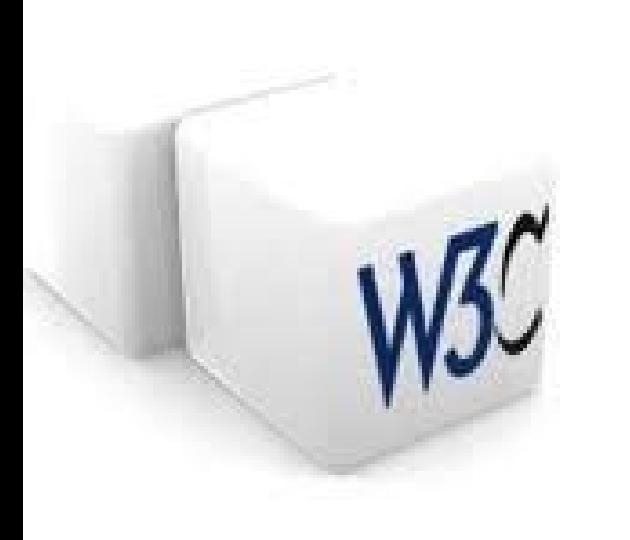

É um consórcio internacional, criado em 1994 por Tim Berners-Lee com

- organizações filiadas,
- uma equipe em tempo integral,
- participação do público

para colaborativamente desenvolver padrões universais para a Web.

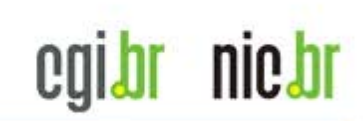

nic bi

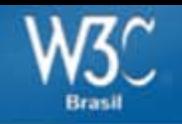

O escritório brasileiro começou suas atividades em outubro de 2007.

É uma iniciativa do **CGI.br**, que é o responsável por coordenar e integrar as iniciativas de serviços da Internet no País e do **NIC.br,** criado para implementar as decisões e os projetos do Comitê Gestor da Internet no Brasil.

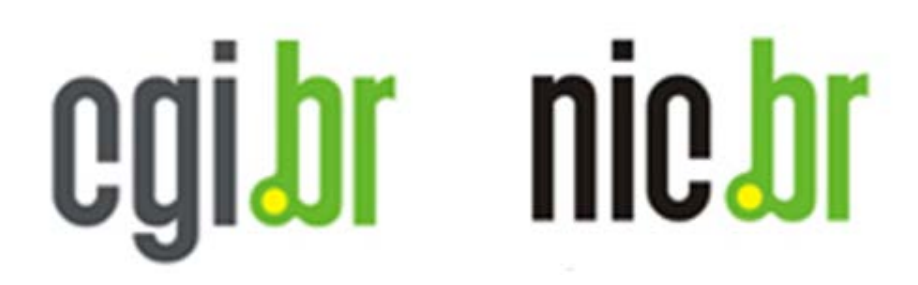

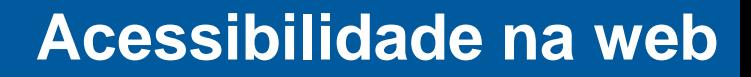

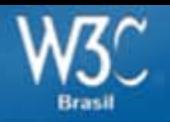

#### Porque não desenvolvemos web sites acessíveis?

### Algumas hipóteses:

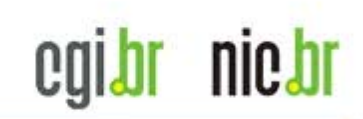

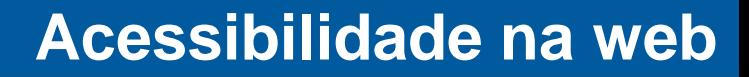

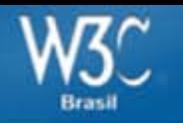

## Desconhecimento

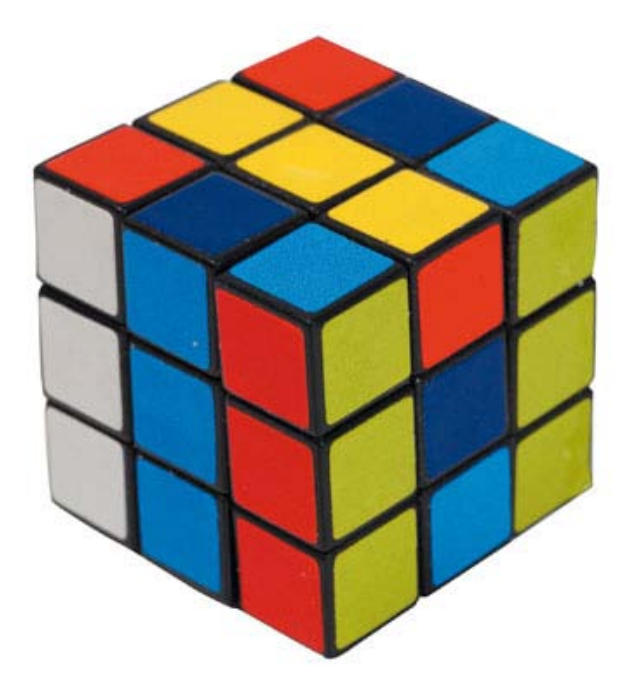

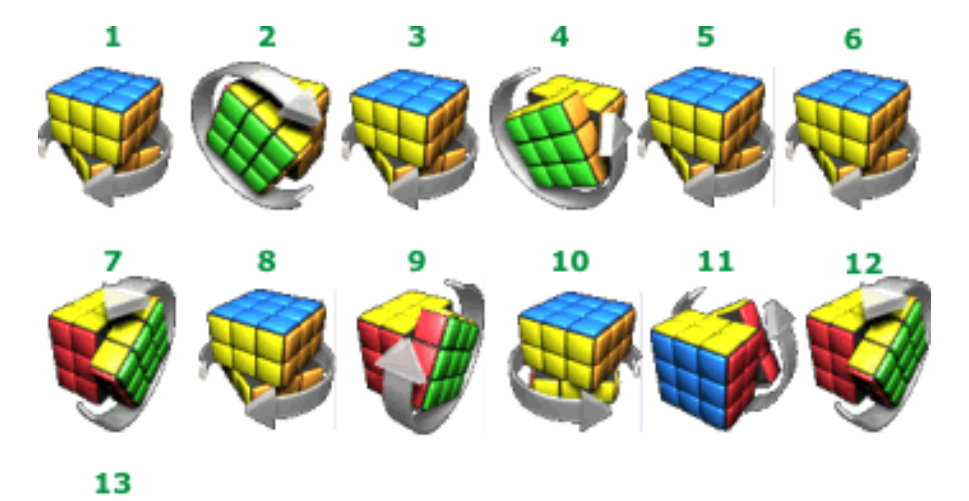

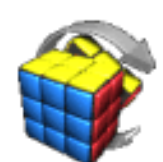

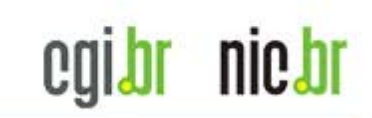

#### **Acessibilidade na web**

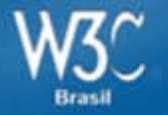

### Desconhecimento

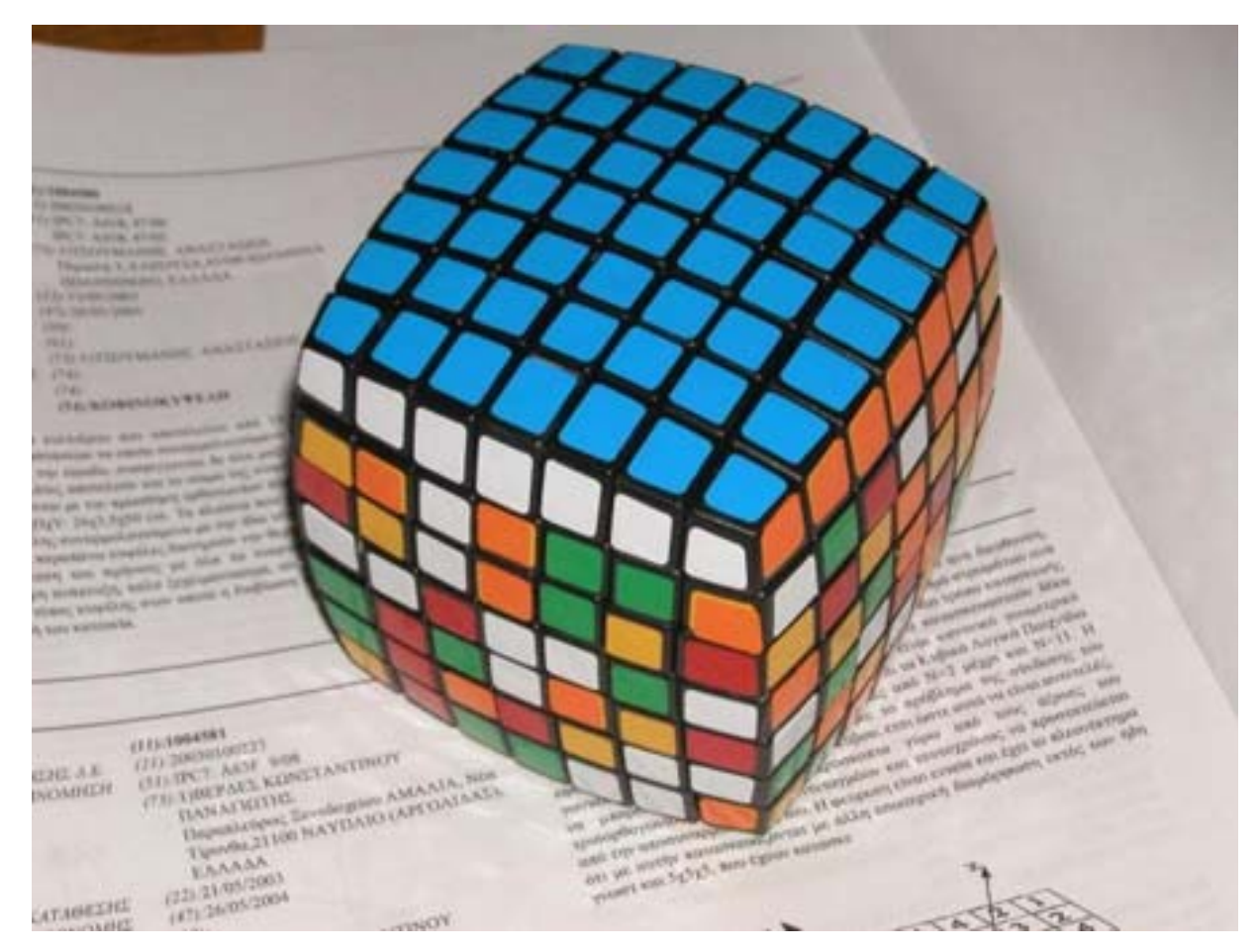

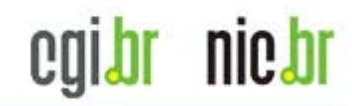

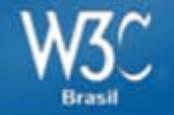

# Preconceito

<http://www.youtube.com/watch?v=k4UOBCRUvGE>

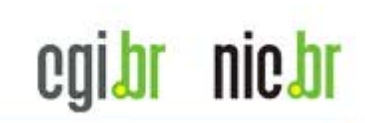

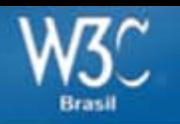

# Público alvo

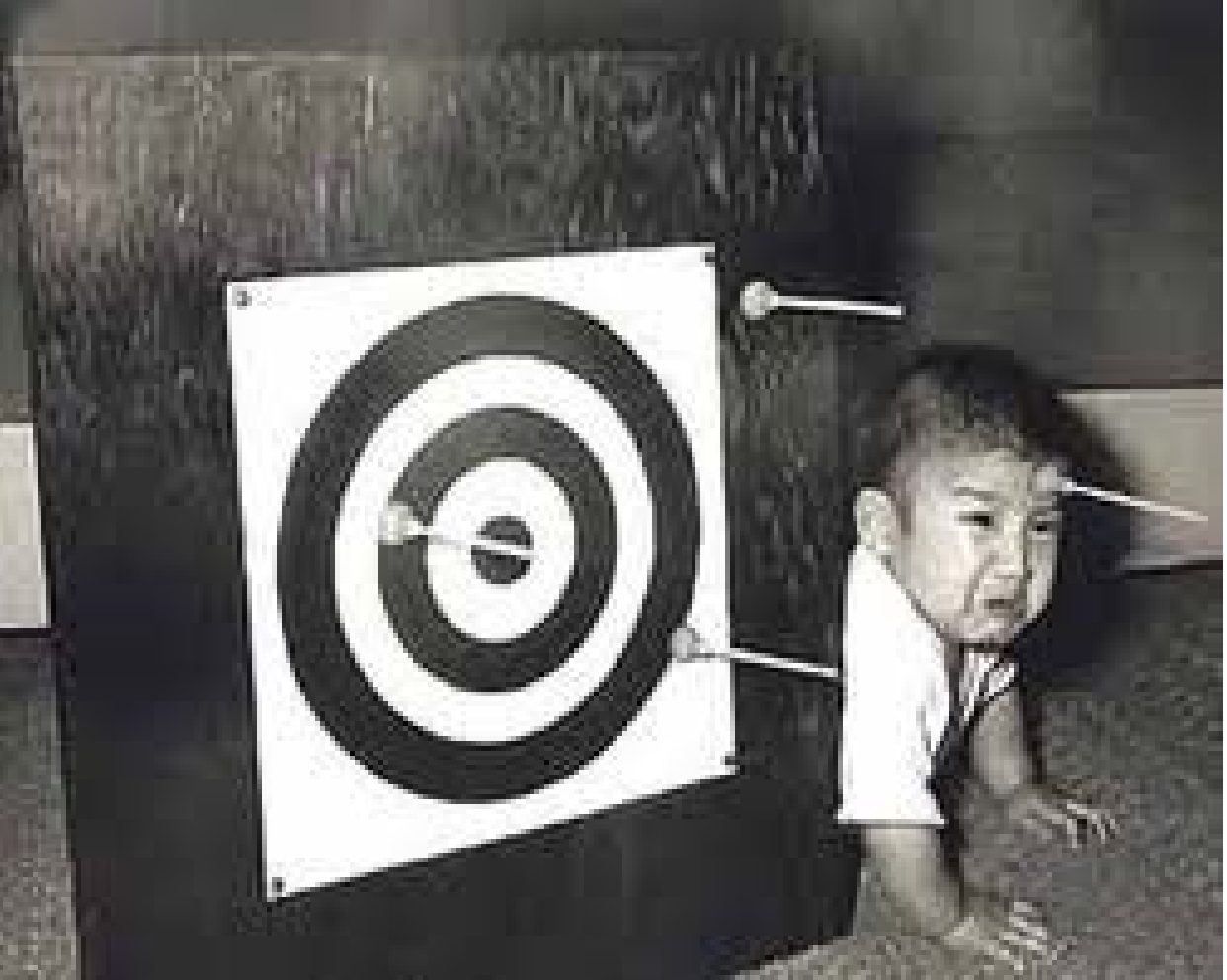

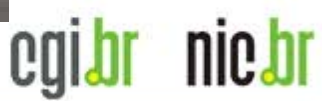

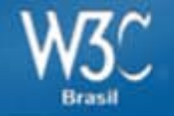

### Porque desenvolver websites acessíveis?

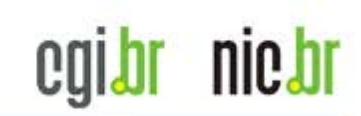

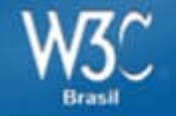

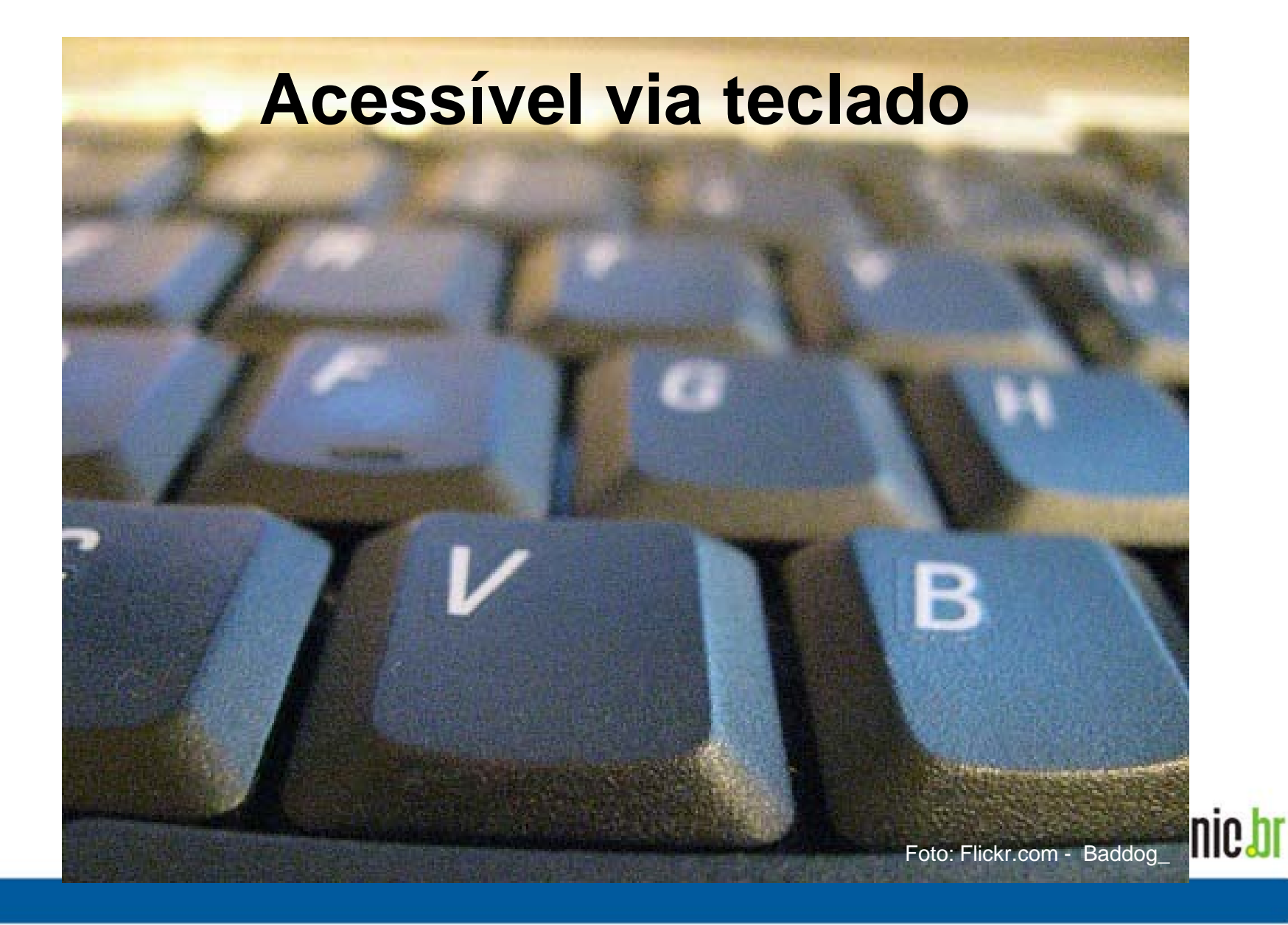

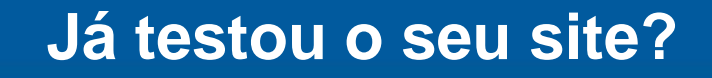

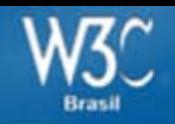

### **João é tetraplégico**

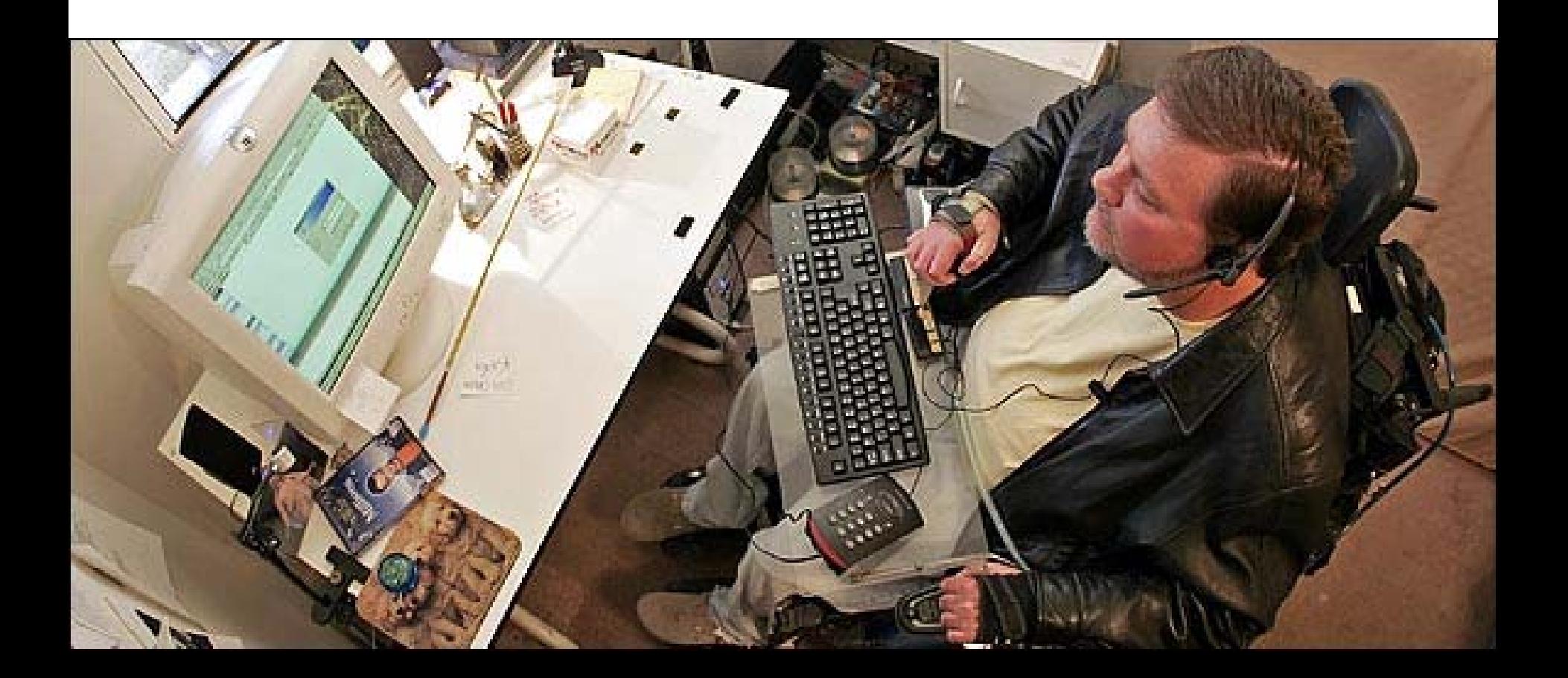

nic.br

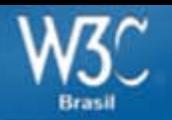

### **Vídeos com legendas**

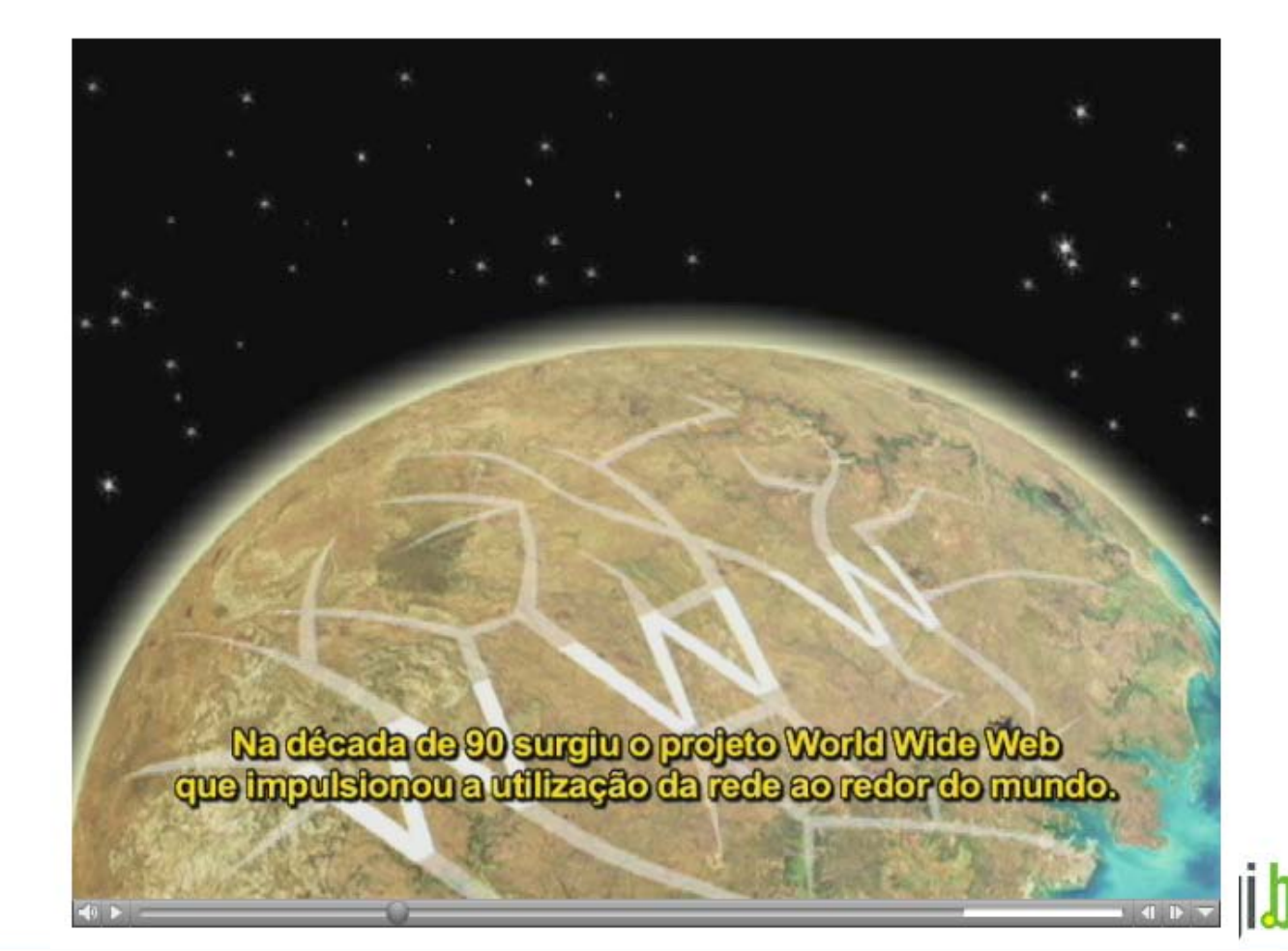

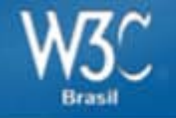

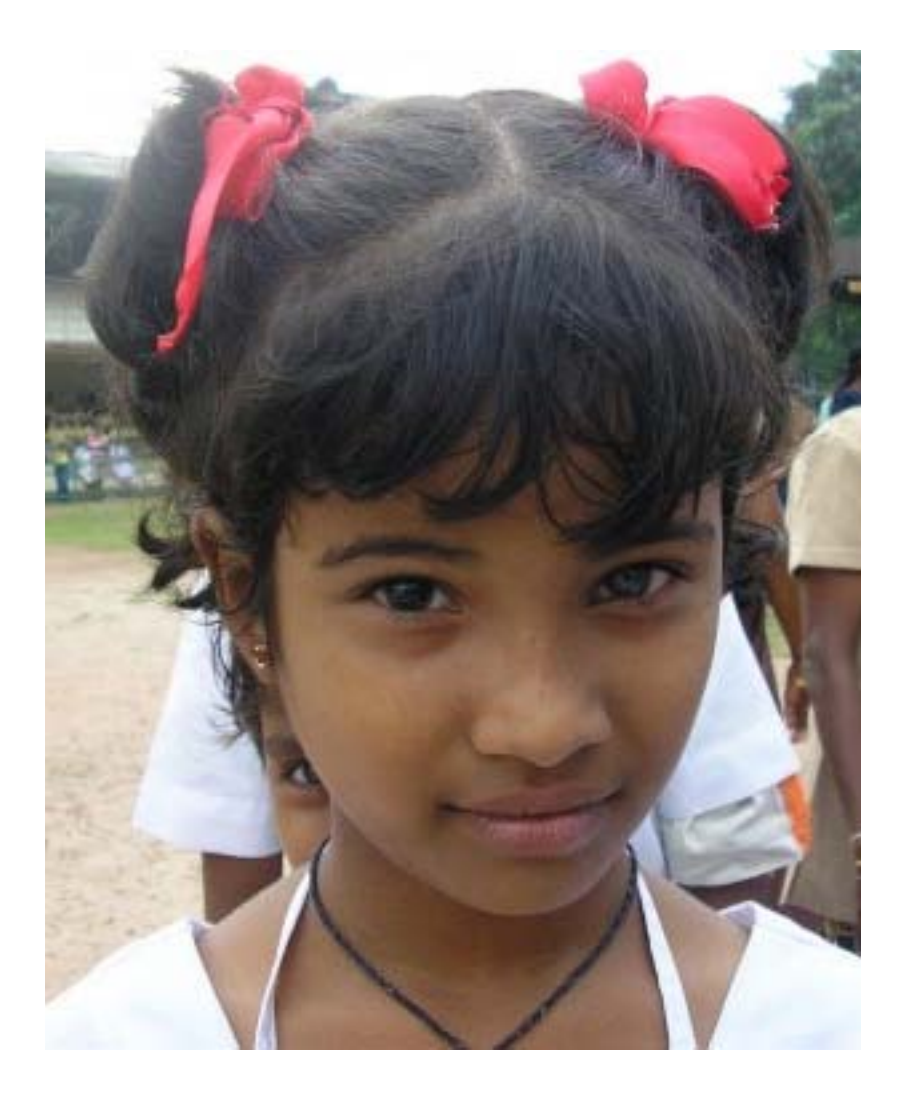

### **Michele é surda**

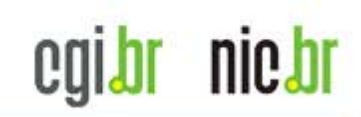

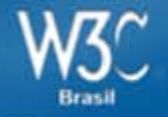

**Sem CSS**

**e imagens** 

#### **Já testou o seu site?**

[Valido AHIML]][Valido CSS] Acessibilidade do site

#### **Ouem Somos**

O Núcleo de Informação e Coordenação do Ponto BR - NIC.br foi criado para implementar as decisões e os projetos do Comitê Gestor da Internet no Brasil - CGI.br, que é o responsável por coordenar e integrar as iniciativas de serviços da Internet no País.

O NIC.br é o braco executivo do CGI.br. Dentre suas atribuições estão:

- · o registro e manutenção dos nomes de domínios que usam o <.br>, e a distribuição de números de Sistema Autônomo (ASN) e endereços IPv4 e IPv6 no País, por meio do Registro.br.
- · o tratamento e resposta a incidentes de segurança em computadores envolvendo redes conectadas à Internet brasileira, atividades do CERT br.
- projetos que apoiem ou aperfeicoem a infra-estrutura de redes no País, como a interconexão direta entre redes (PTT br) e a distribuição da Hora Legal brasileira (NTP.br). Esses projetos estão a cargo do CEPTRO.br.
- a produção e divulgação de indicadores e estatísticas e informações estratégicas sobre o desenvolvimento da Internet brasileira, sob responsabilidade do CETIC.br.
- promover estudos e recomendar procedimentos, normas e padrões técnicos e operacionais, para a segurança das redes e servicos de Internet, bem assim para a sua crescente e adequada utilização pela sociedade, realizada pelo W3C.br;
- · o suporte técnico e operacional ao LACNIC, Registro de Enderecos da Internet para a América Latina e Caribe.

#### Composição do NIC.br

O NIC br é atualmente formado por cinco departamentos e três assessorias. Os órgãos responsáveis pela administração do NIC br são:

#### - Assembléia Geral

A Assembléia Geral é composta pelos associados fundadores, especiais e honorários, e é o órgão supremo com poderes para deliberar, em última instância, sobre quaisquer assuntos de interesse do NIC.br.

#### - Conselho de Administração

O Conselho de Administração é o órgão de controle de administração do NIC.br e composto por sete membros: três do governo, escolhidos entre os componentes do CGI.br, e quatro do setor privado, indicados pelo CGI.br.

- · António Alberto Tavares, Presidente do Conselho
- · Rogério Santanna dos Santos, Vice-presidente do Conselho
- · Augusto Cesar Gadelha Vieira, Membro do Conselho
- · Carlos Alberto Afonso, Membro do Conselho
- · Henrique Faulhaber, Membro do Conselho
- · Marcelo Bechara de Souza Hobaika, Membro do Conselho
- · Nelson Simões da Silva, Membro do Conselho

Mandato - 09 março de 2009 a 8 de março de 2011

#### - Conselho Fiscal

Encarregado da fiscalização contábil e financeira do NIC.br. É composto por 3 membros titulares.

### **Ou mesmo sem monitor**

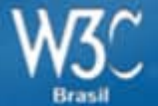

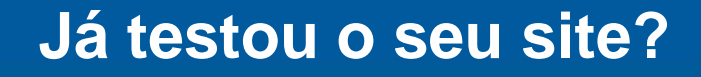

### **Carlos é cego**

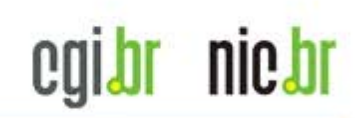

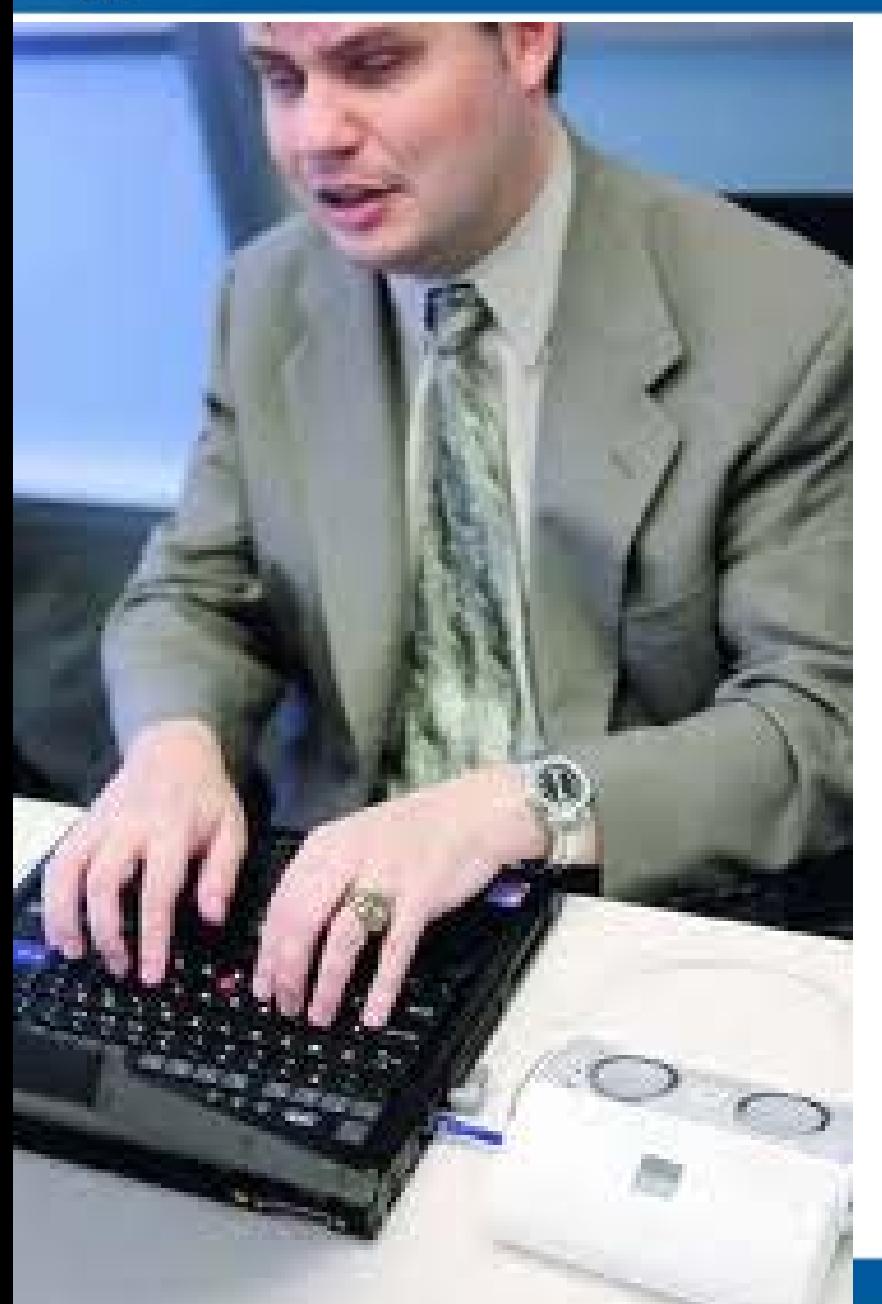

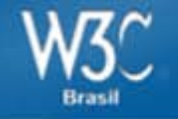

#### **Acessibilidade na web**

#### Beneficia pessoas com deficiência

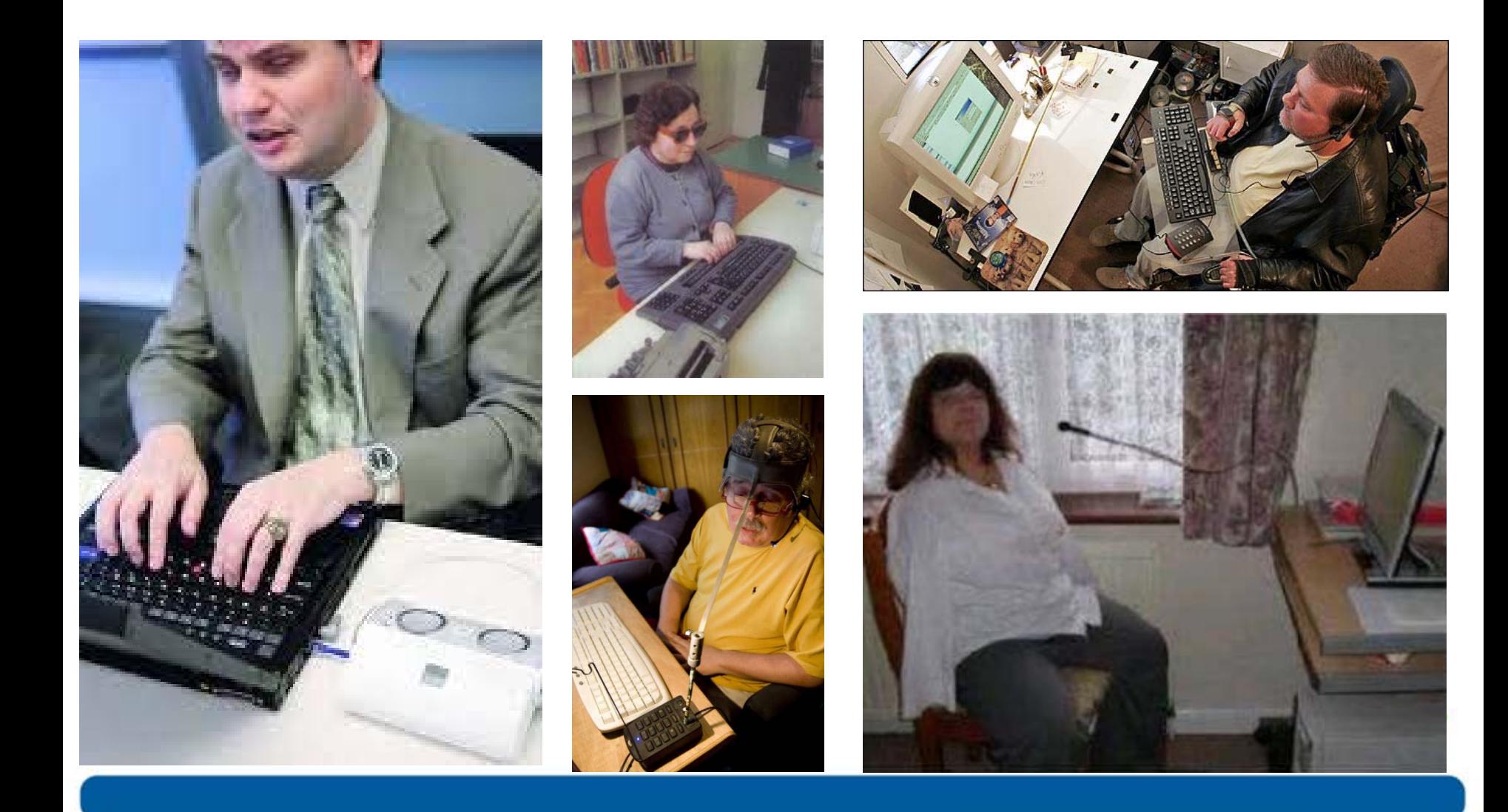

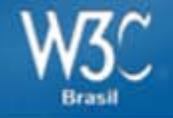

**Acessibilidade na web**

#### E outras pessoas também.

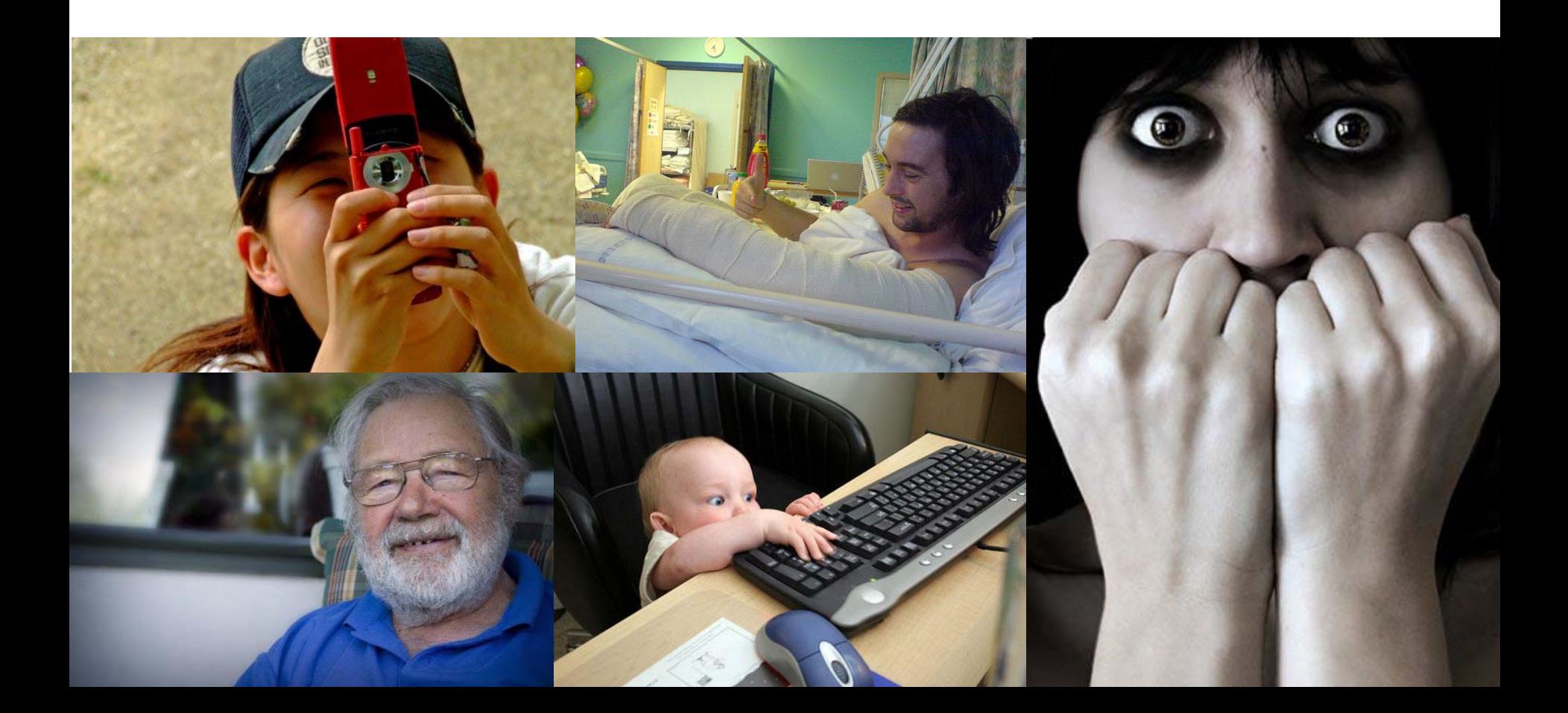

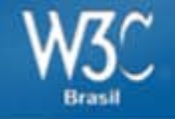

#### **Número de pessoas com 60 anos ou mais no mundo:**

1950 – 205 milhões 2000 – 606 milhões

**Estimativa para 2050** Quase **2 bilhões** de pessoas com mais de 60 anos. (+ de 20% da população)

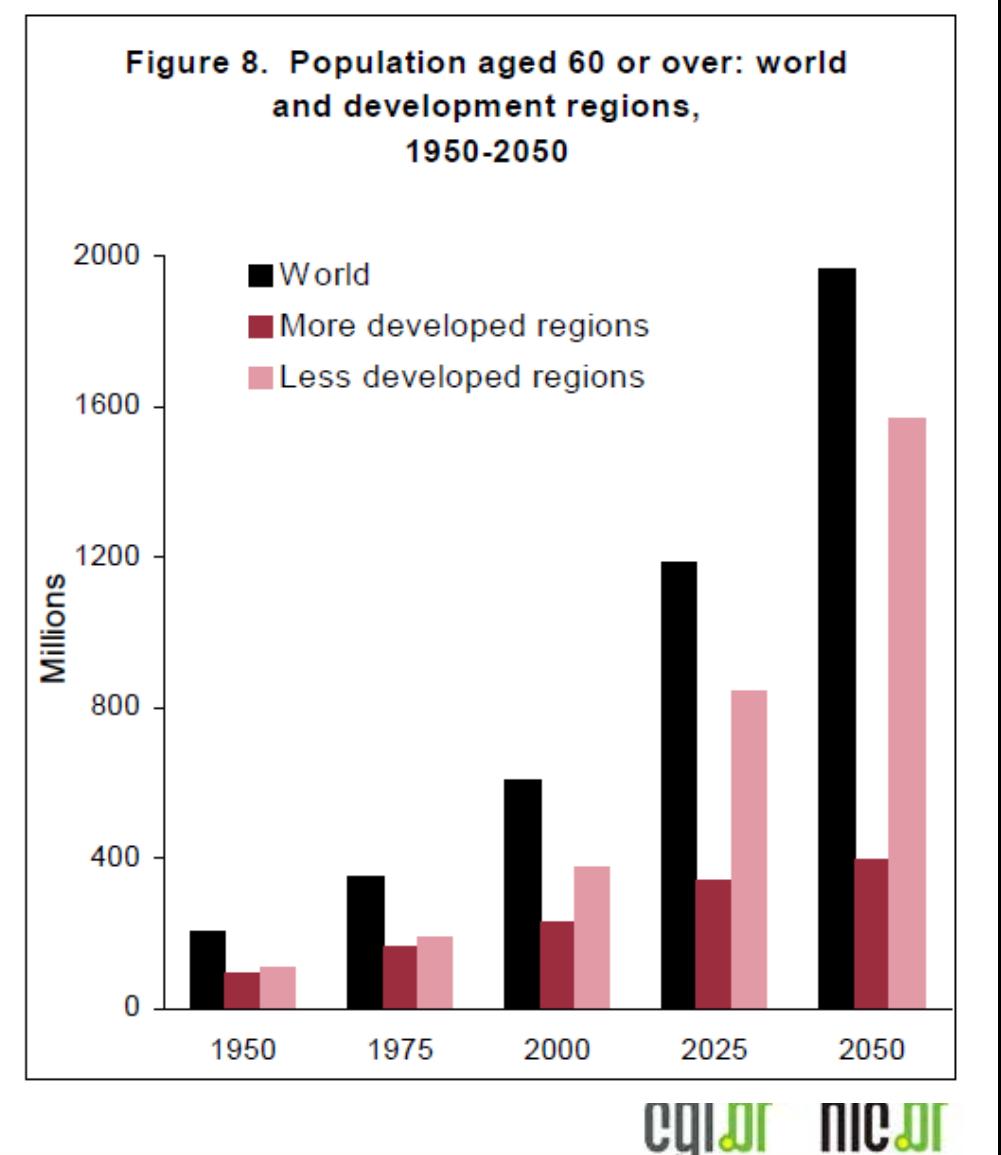

Fonte: http://www.un.org/esa/population/publications/worldageing19502050/

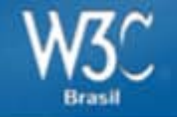

#### Motivos pelos quais nunca utilizou a internet

# **55%**

# Falta de habilidade com o computador/internet

Fonte: Pesquisa TIC Domicílios 2010 – CGI.br Pessoas que nunca acessaram a internet, mas usaram um computador.

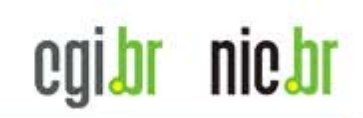

Fonte: http://www.cetic.br/

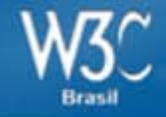

#### C16 - DIFICULDADES ENCONTRADAS NO USO DA INTERNET

Percentual sobre o total de usuários da Internet <sup>1</sup>

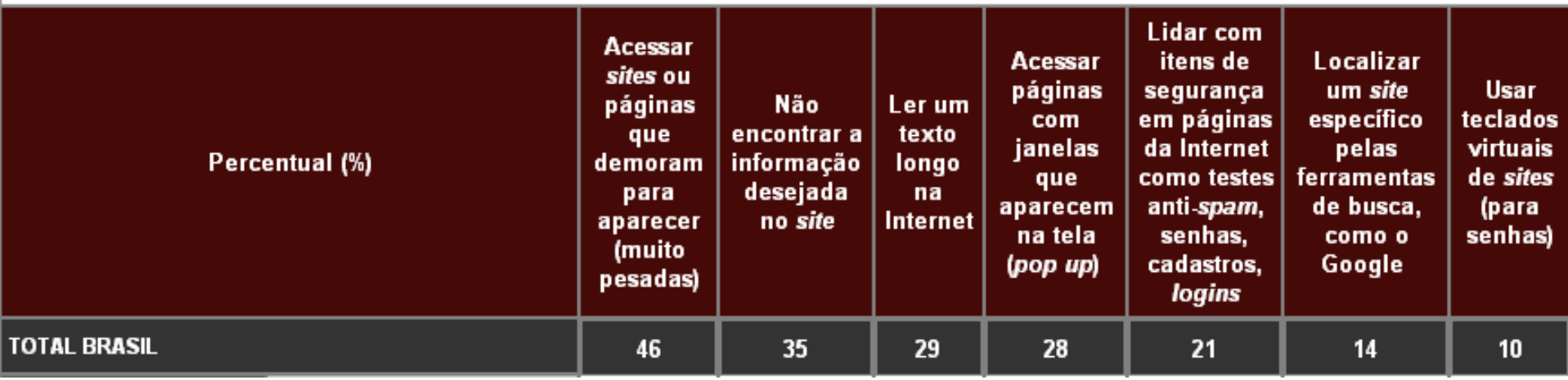

Fonte: Pesquisa TIC Domicílios 2010 – CGI.br

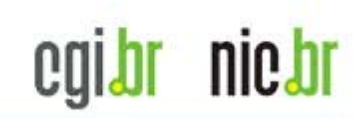

Fonte: http://www.cetic.br/

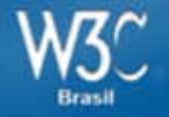

# Mão na massa! Acessibilidade na web e o potencial do HTML5

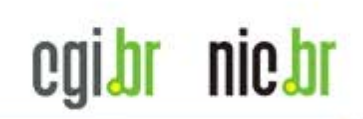

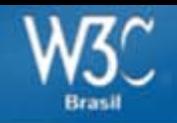

### **HTML4 – XHTML – HTML5**

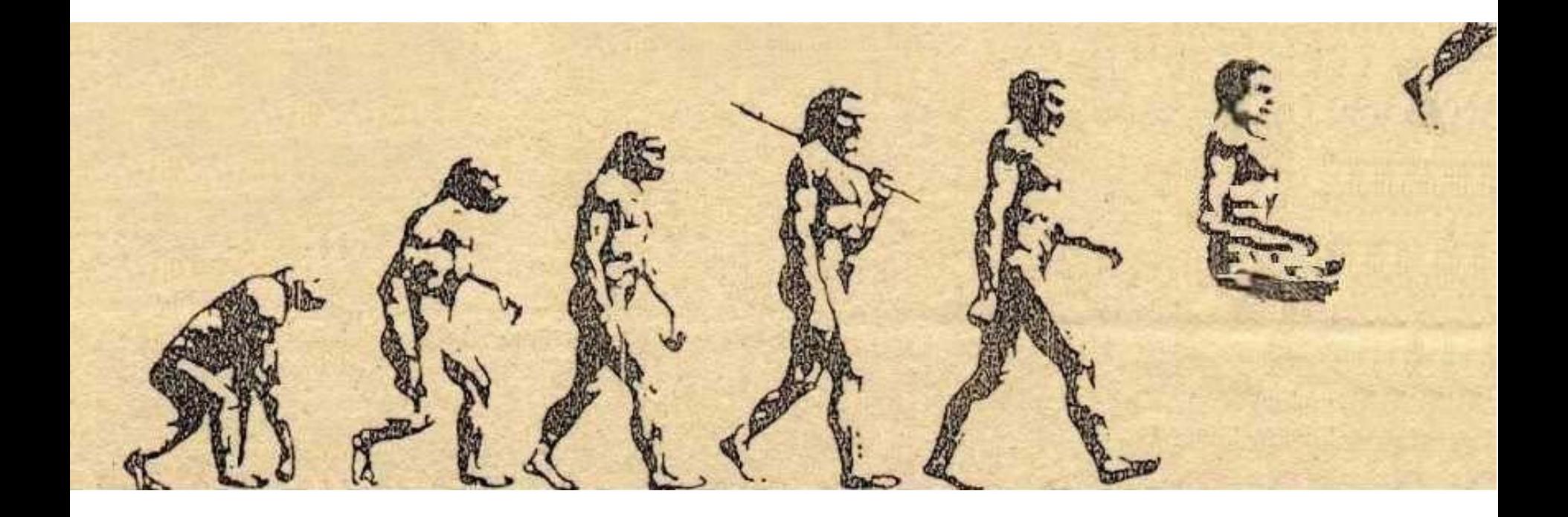

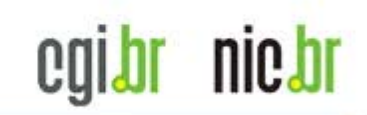

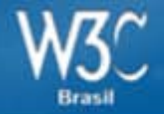

#### **HTML 5 [HyperText Markup Language]**

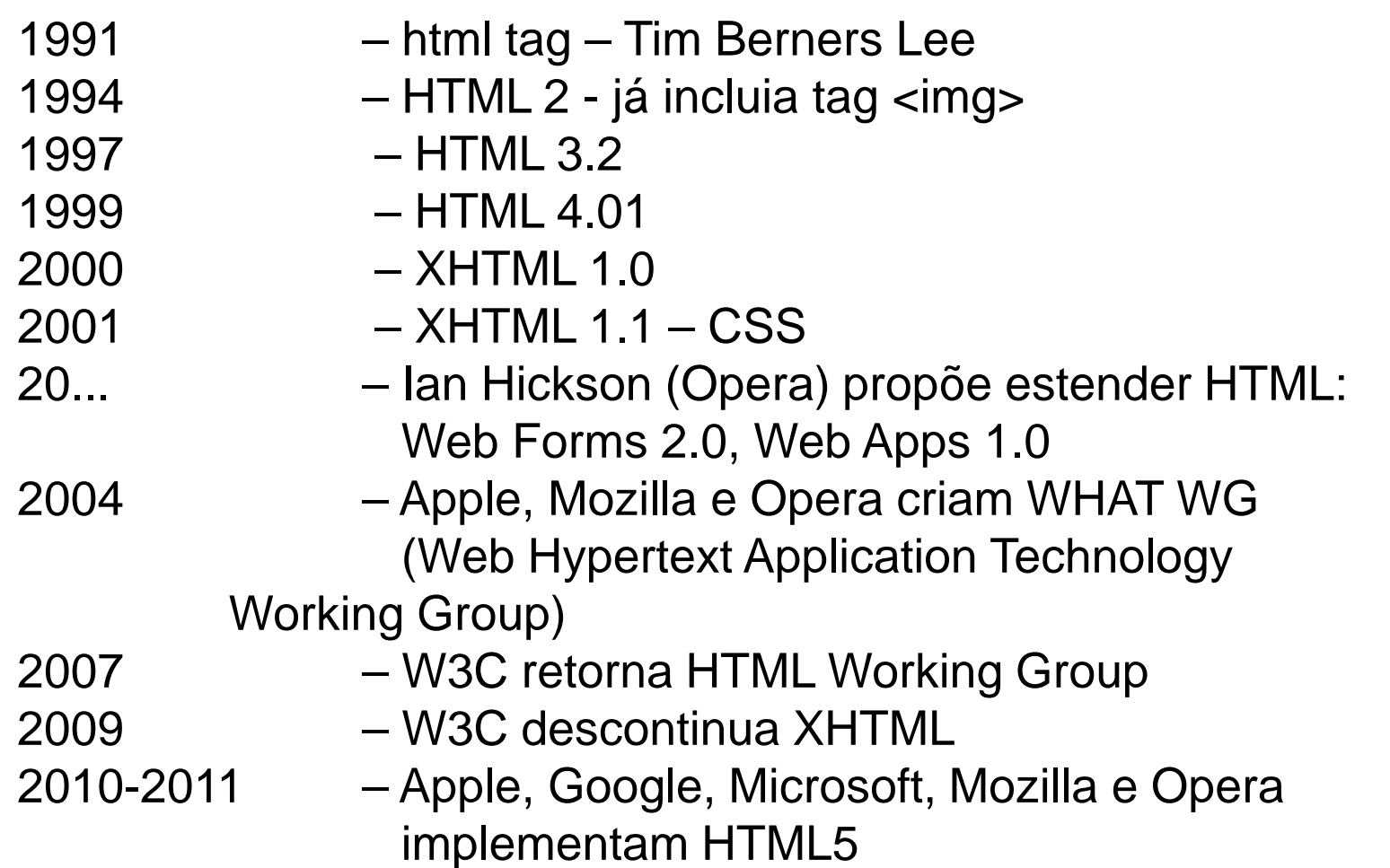

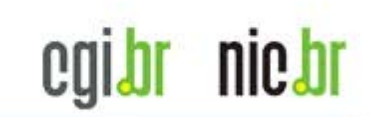

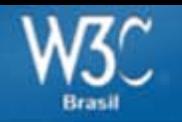

### **Web Content Accessibility Guidelines (WCAG)**

### **Versão 1.0 – 5 de maio de 1999** [www.w3.org/TR/WCAG10/](http://www.w3.org/TR/WCAG10/)

**Versão 2.0 – 11 de dezembro de 2008** [www.w3.org/TR/WCAG/](http://www.w3.org/TR/WCAG/)

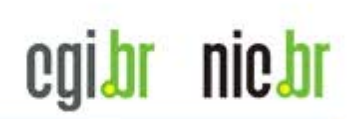

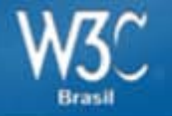

### **Recomendações que permanecem**

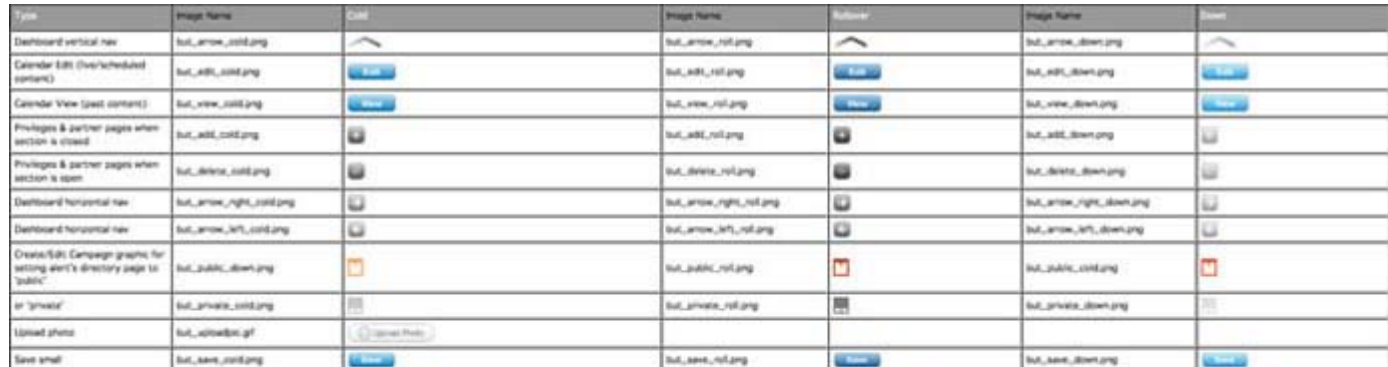

### **TABELAS**

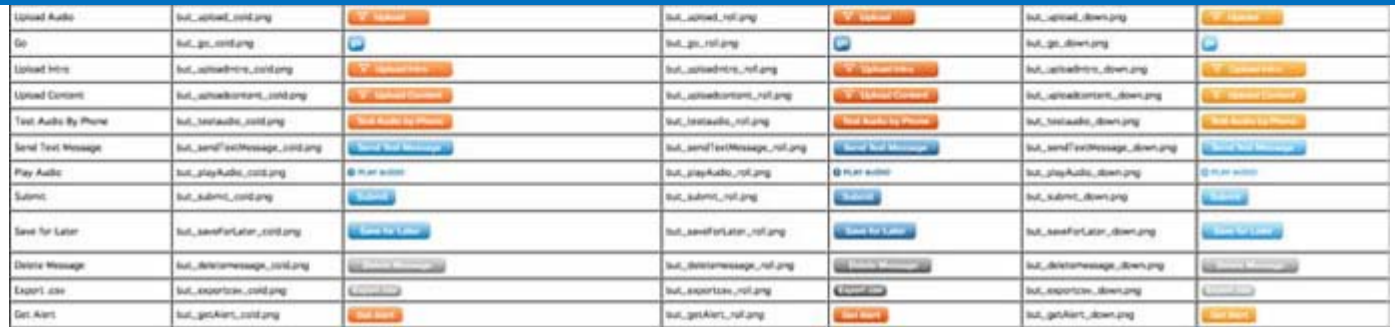

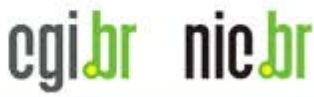

#### **Acessibilidade na web**

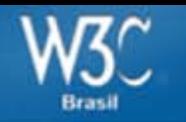

### **Não utilize tabelas para layout**

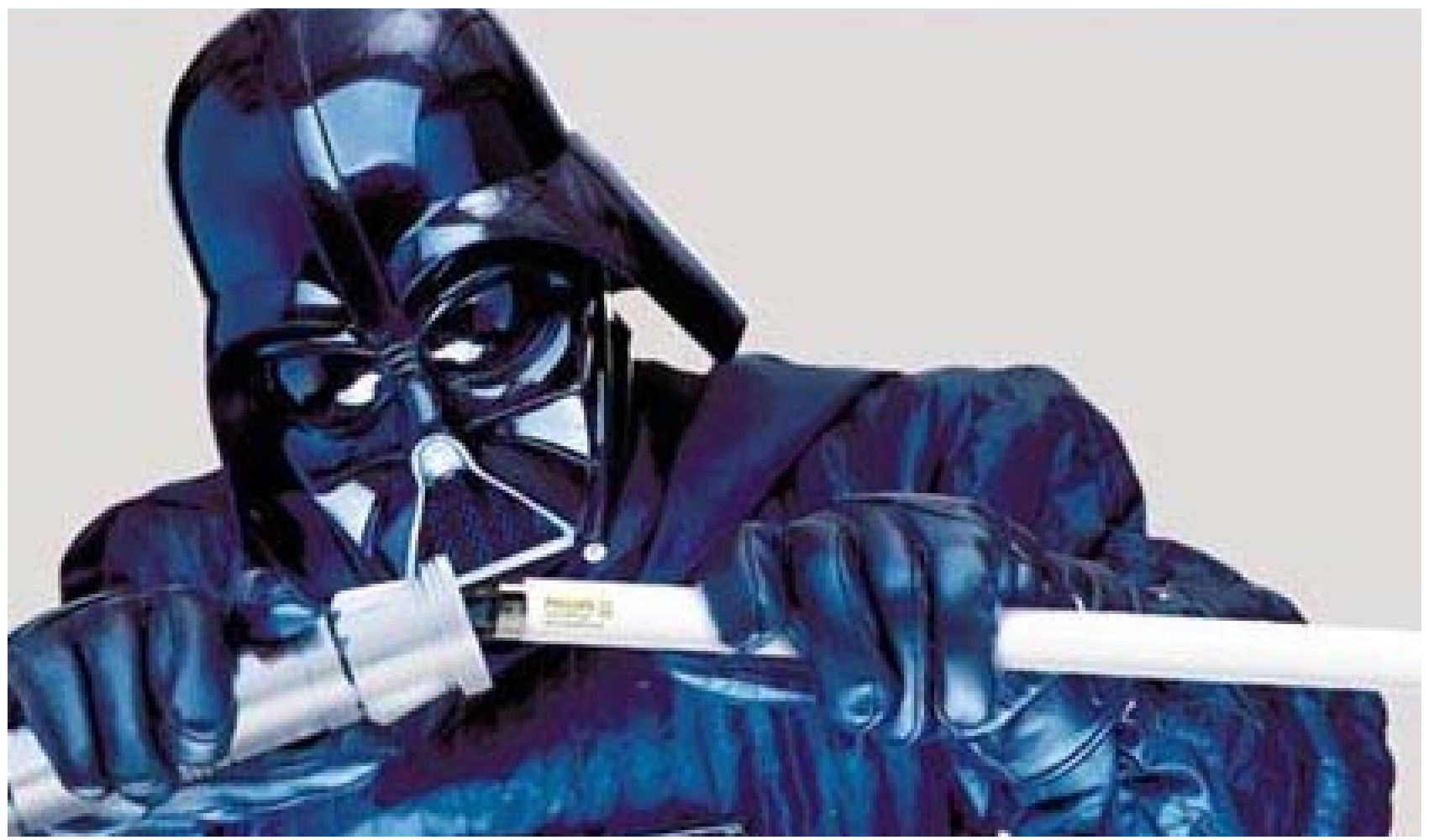

#### **Elas não foram feitas para isso.**

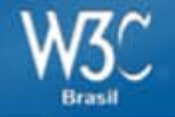

"As **tabelas não devem ser utilizadas como auxiliares de layout**. Historicamente, alguns autores têm abusado das tabelas em HTML, como forma de controlar o seu layout de página. Esse uso não é recomendado, porque as ferramentas que tentam extrair os dados tabulares de tais documentos obtém resultados confusos. Em particular, os usuários de **ferramentas de acessibilidade**, como leitores de tela podem achar muito difícil de navegar em páginas com tabelas usadas para layout."

[http://www.w3.org/TR/html5/tabular-data.html#the-table-element](http://www.w3.org/TR/html5/tabular-data.html)

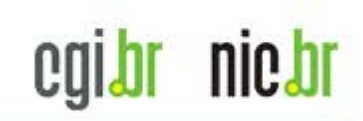

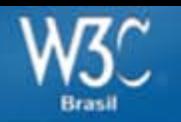

#### **Tabelas foram feitas para apresentar dados tabulares**

A5 - TIPO DE CONEXÃO PARA ACESSO À INTERNET NO DOMICÍLIO

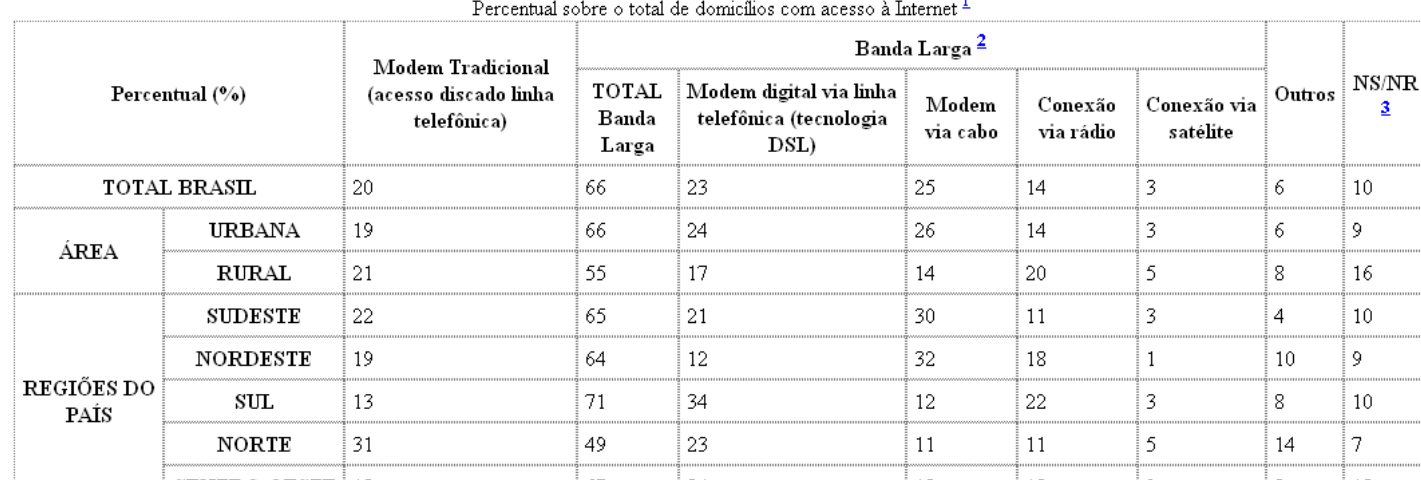

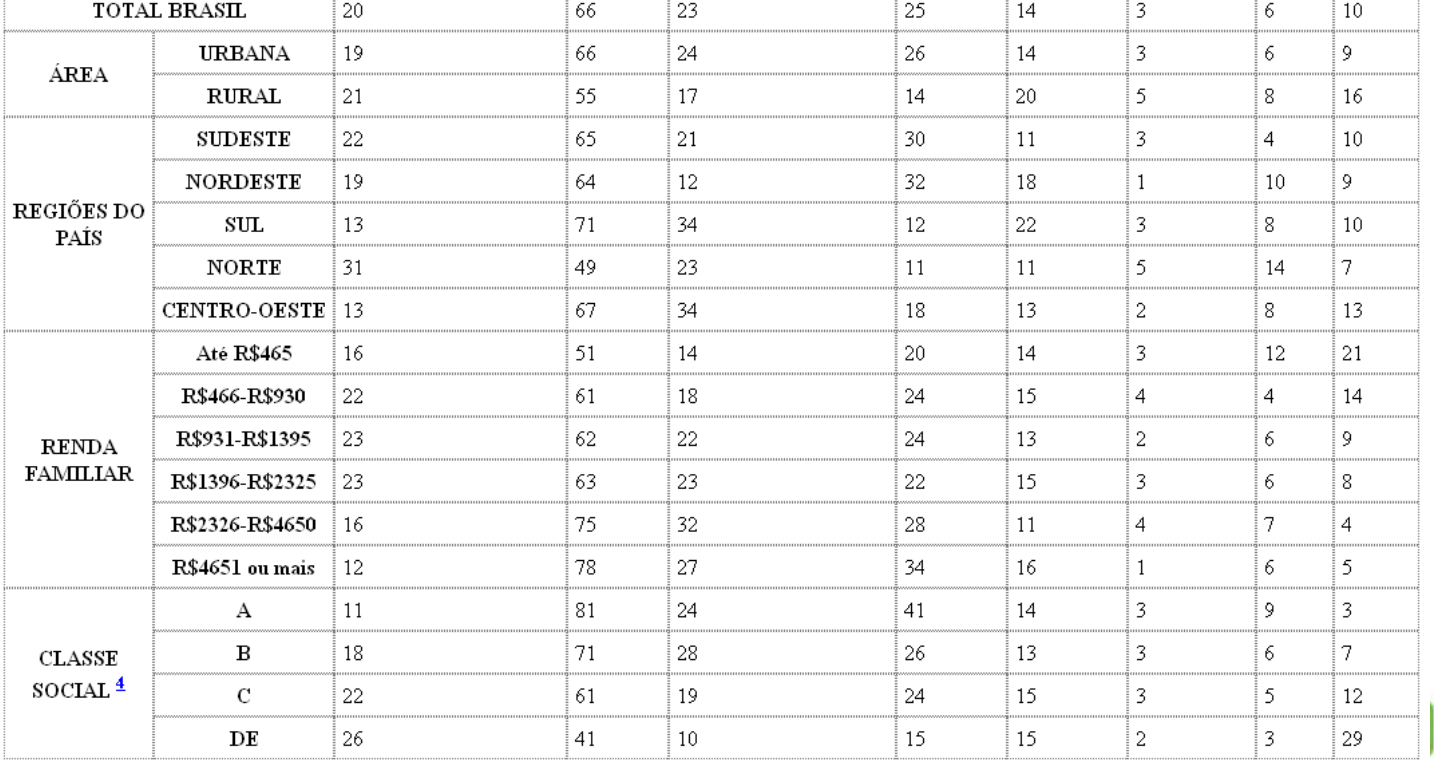

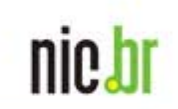

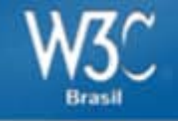

#### Utilizar o atributo scope para associar células de cabeçalho e células de dados em tabelas de dados.

#### Contact Information

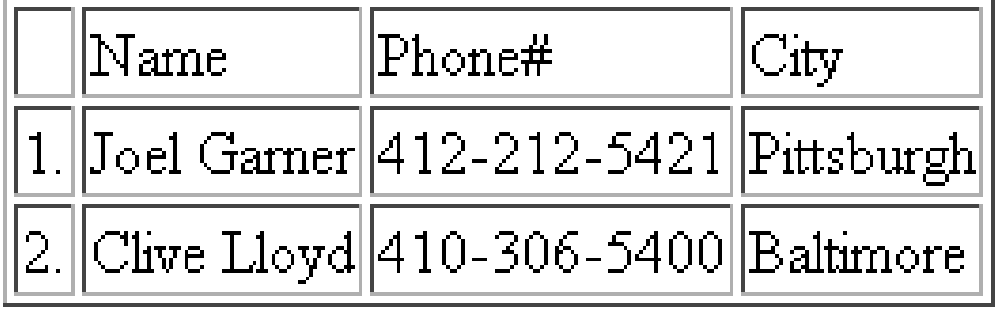

<table border="1"> <caption>Contact Information</caption>  $<$ tr $>$ <td></td> <td **scope="col"**>Name</td> <td **scope="col"**>Phone#</td> <td **scope="col"**>City</td>  $<$ /tr $>$  $<$ tr $>$  $<$ td $>1$  $<$ /td $>$ <td **scope="row"**>Joel Garner</td> <td>412-212-5421</td> <td>Pittsburgh</td>  $<$ /tr $>$  $<$ tr $>$  $<$ td $>2$ . $<$ /td $>$ <td **scope="row"**>Clive Lloyd</td> <td>410-306-5400</td> <td>Baltimore</td>  $\langle$ tr $>$ </table>

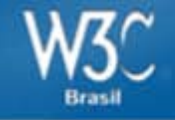

#### Utilizar os atributos ID e headers para associar células de dados com células de cabeçalhos em tabelas de dados.

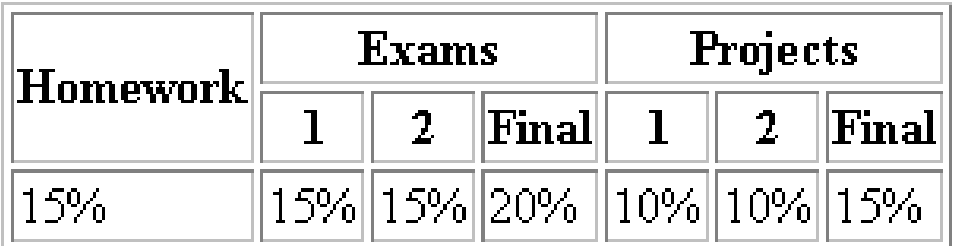

```
<table>
```

```
<tr>
```
<th rowspan="2" **id="h">**Homework</th> <th colspan="3" **id="e">**Exams</th> <th colspan="3" **id="p">**Projects</th>  $\langle t \rangle$ 

 $<$ tr $>$ 

```
<th id="e1" headers="e">1</th>
 <th id="e2" headers="e">2</th>
 <th id="ef" headers="e">Final</th>
 <th id="p1" headers="p">1</th>
 <th id="p2" headers="p">2</th>
 <th id="pf" headers="p">Final</th>
\langle t \rangle
```
#### $<$ tr $>$

```
<td headers="h">15%</td>
 <td headers="e e1">15%</td>
 <td headers="e e2">15%</td>
 <td headers="e ef">20%</td>
 <td headers="p p1">10%</td>
 <td headers="p p2">10%</td>
 <td headers="p pf">15%</td>
\langle t \rangle</table>
```
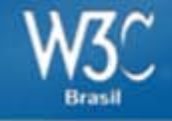

<table cellspacing="0" cellpadding="0" **summary="As duas primeiras colunas da tabela são as variáveis de cruzamento (por exemplo, Regiões do país) e as subdivisões de cada bloco (por exemplo, sudeste, sul, etc.). As demais colunas são os números percentuais de cada indicador. Informações adicionais para melhor leitura dos dados estão no rodapé de cada tabela.">** 

#### **<caption>A1 - PROPORÇÃO DE DOMICÍLIOS COM COMPUTADOR</caption>**

… </table>

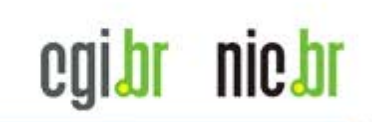

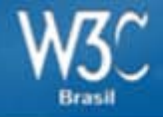

### Atributo summary - Elemento details

<table>

<caption> <strong>Characteristics with positive and negative sides.</strong>

**<details>** <summary>Help</summary> <p>Characteristics are given in the second column, with the negative side in the left column and the positive side in the right column.</p>

#### **</details>**

</caption>

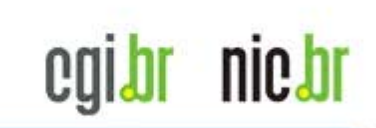

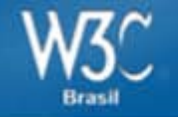

### **Recomendações que permanecem**

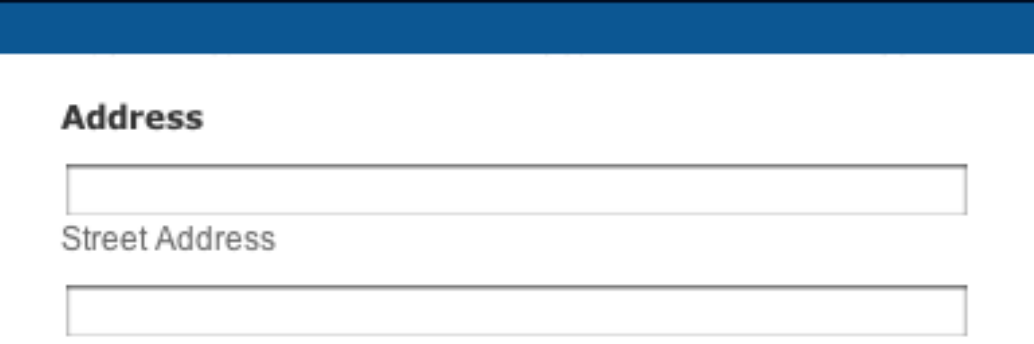

Address Line 2

### **Formulários**

Submit

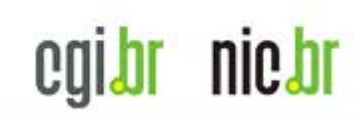

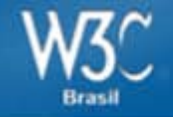

### Utilizar o elemento label para associar rótulos de textos em controles de formulários.

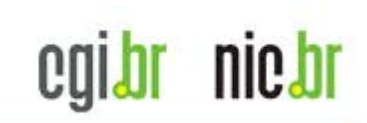

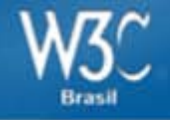

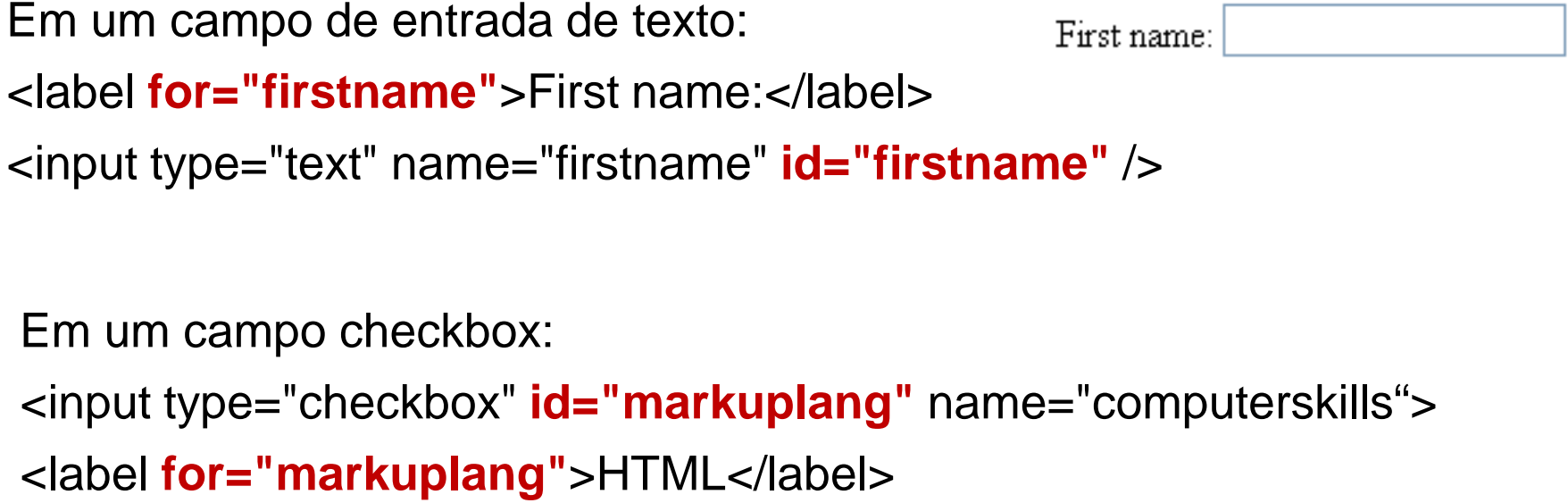

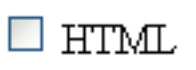

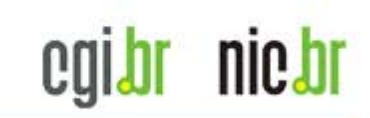

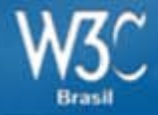

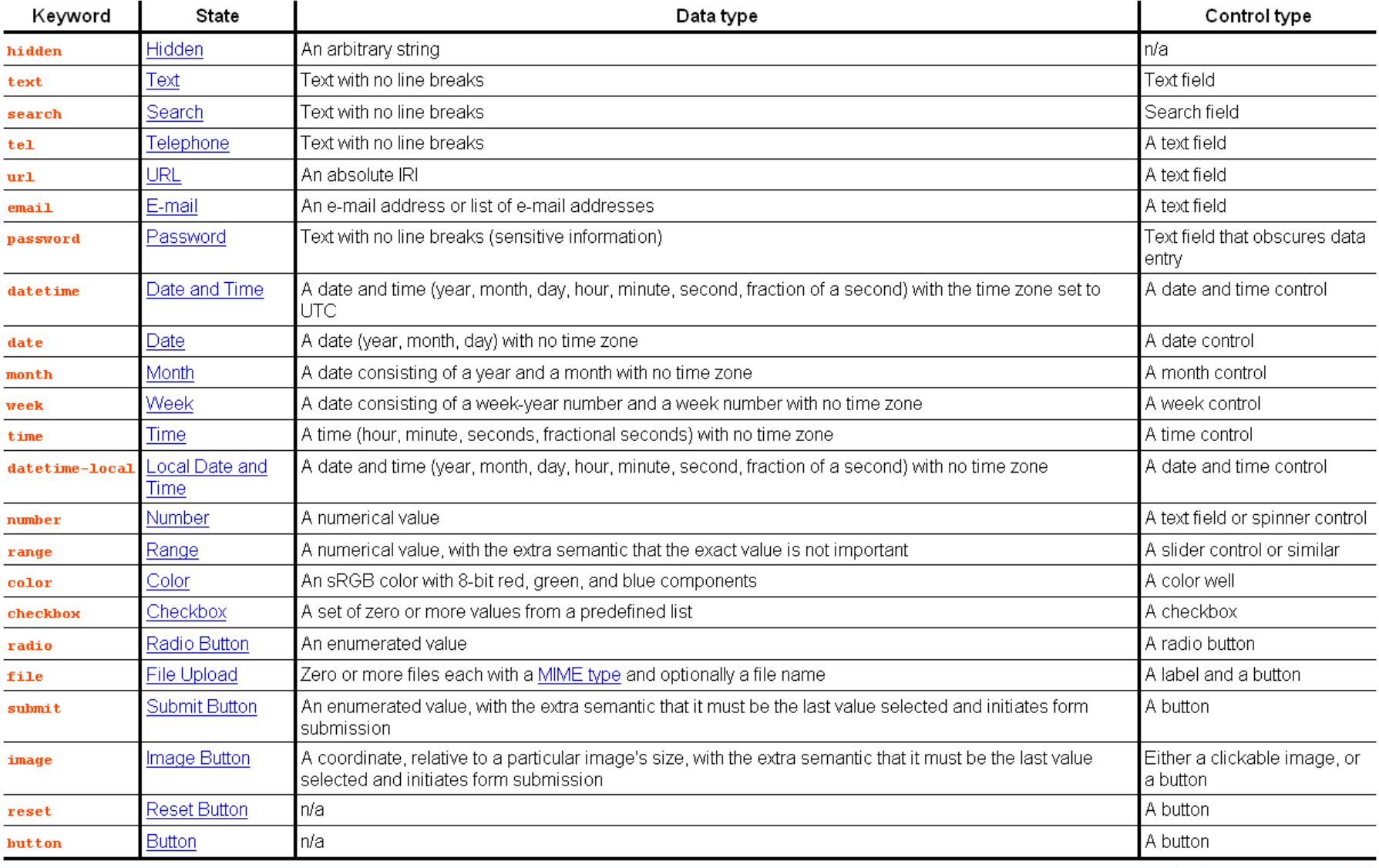

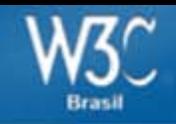

### **Novidades nos formulários**

```
<form>
<label>
Nome <input type="text" name="nome" placeholder="digite seu nome" required />
</label>
<label>
E-mail <input type="email" name="email" placeholder="digite seu e-mail" required />
</label>
Website <input type="url" name="website" required />
</label>
<label>
Escolha a cor <input type="color" name="email" />
</label>
<label>
Data de destino <input type="datetime" name="email" />
</label>
<input type="submit">
                                                                            nic.br
                                                                    cal
</form>
```
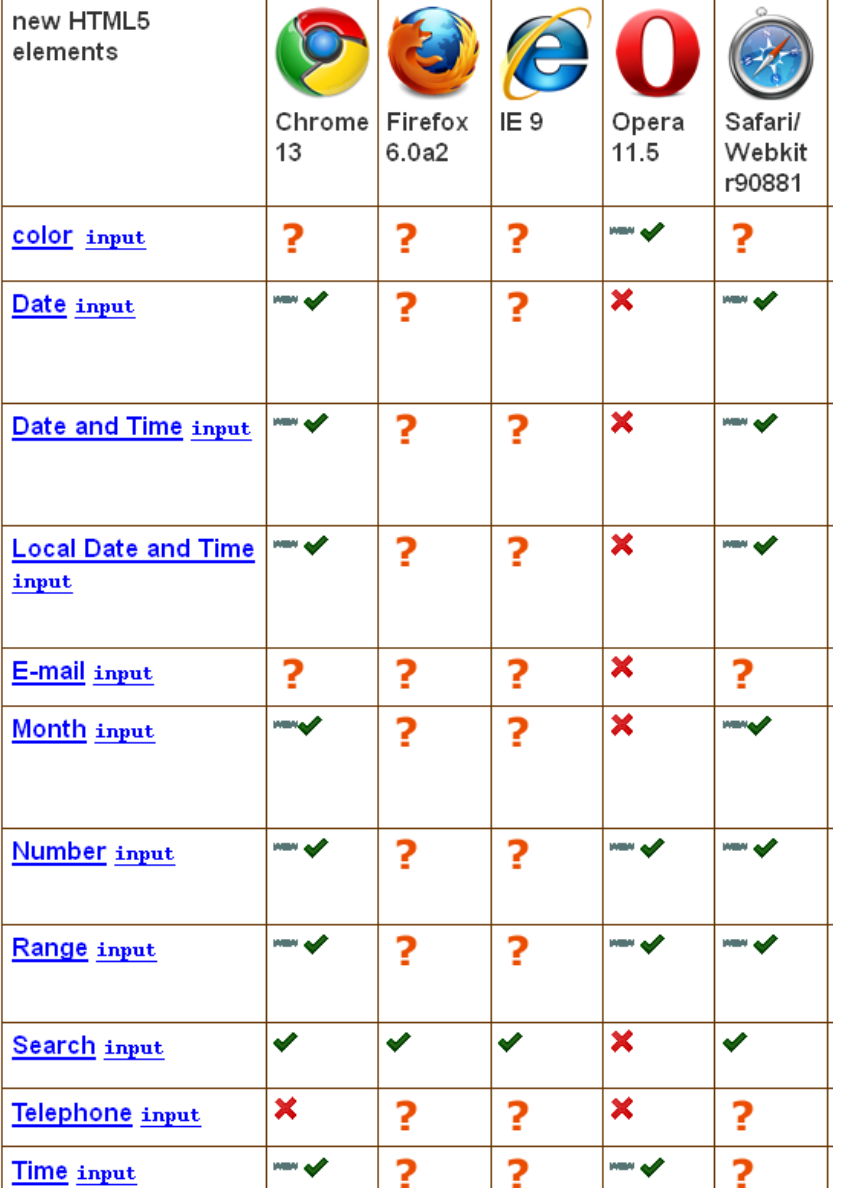

**<del>■</del>** "not supported" means the feature is implemented by the browser, but required accessibility support is not implemented.

""> "partially supported" means the feature is implemented and accessibility support is partially implemented.

"not implemented" means the feature has not yet been implemented in the browser, so accessibility support is unknown.

♥ "supported" means that the browser exposes feature information via an accessibility API and if the feature is interactive it can be operated using a range of input device types.

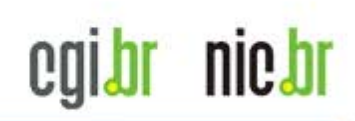

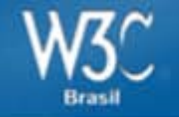

### **Recomendações que permanecem**

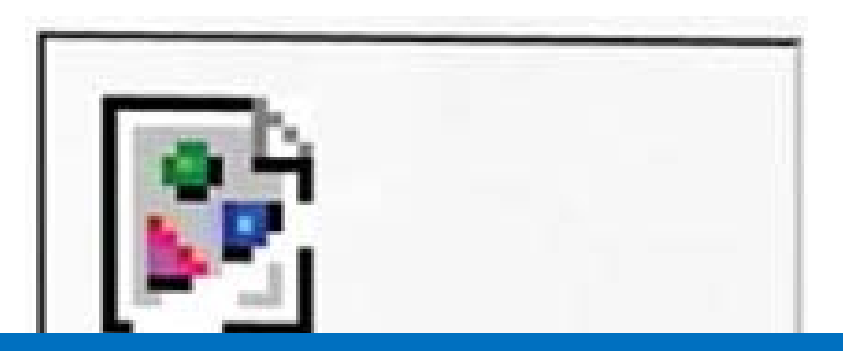

### **Textos alternativos**

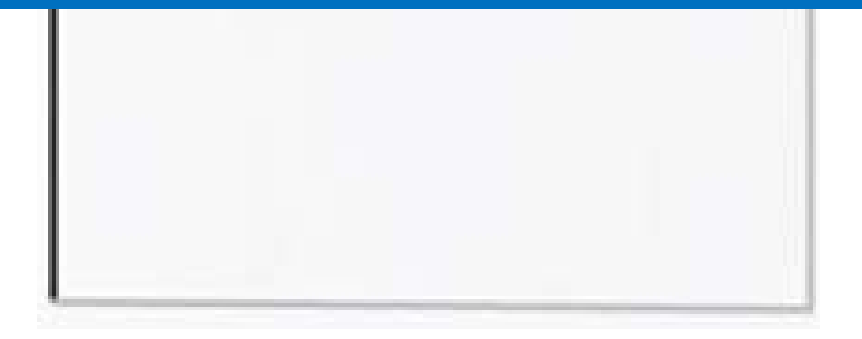

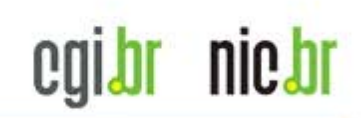

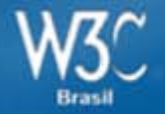

### **<img src="foto.jpg" alt="Foto das teclas W, 3 e C fora do teclado">**

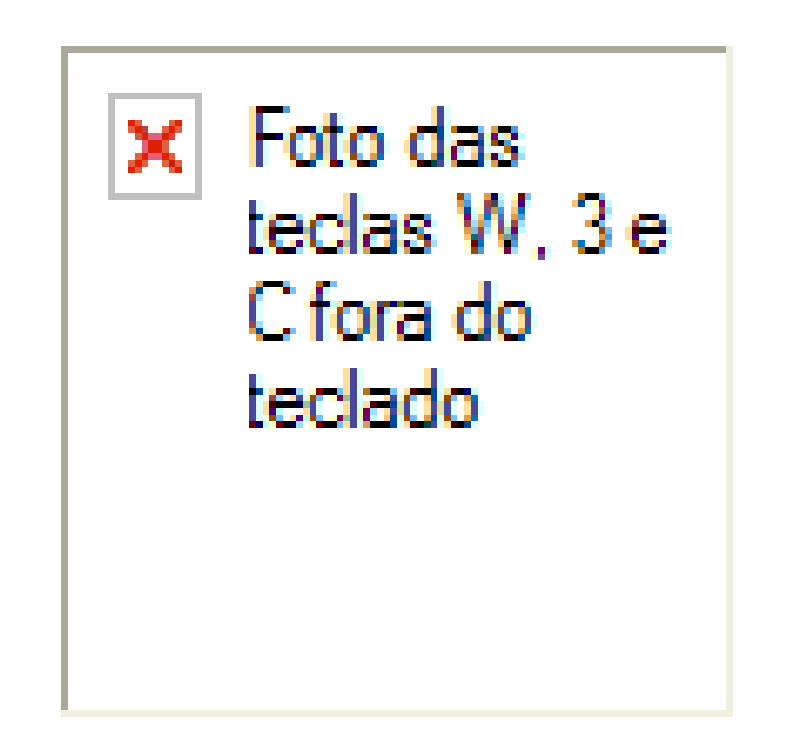

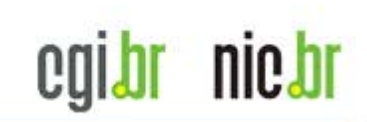

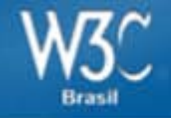

#### **<figure>**

<img src="/macaco.jpg" alt="Foto de um Macaco entre as folhas de uma árvore">

**<figcaption>**Um macaco curioso, Lower Kintaganban River, Borneo. Foto de Richard Clark**</figcaption>**

**</figure>**

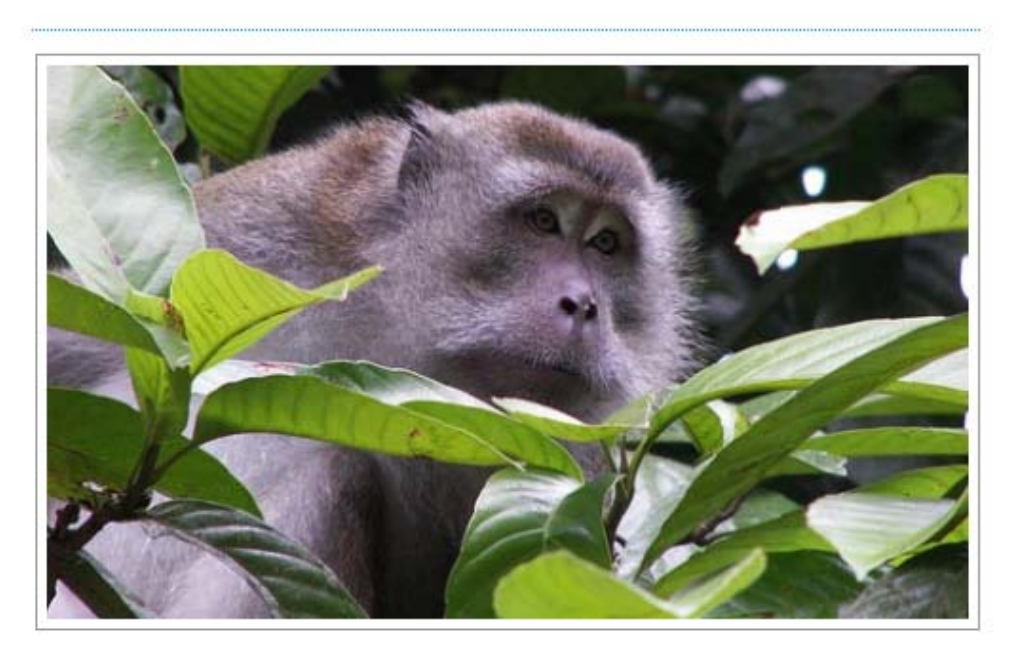

Um macaco curioso, Lower Kintaganban River, Borneo. Foto de Richard Clark

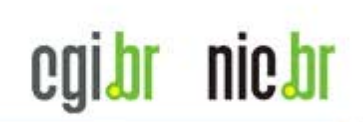

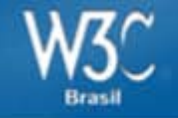

### **Recomendações que permanecem**

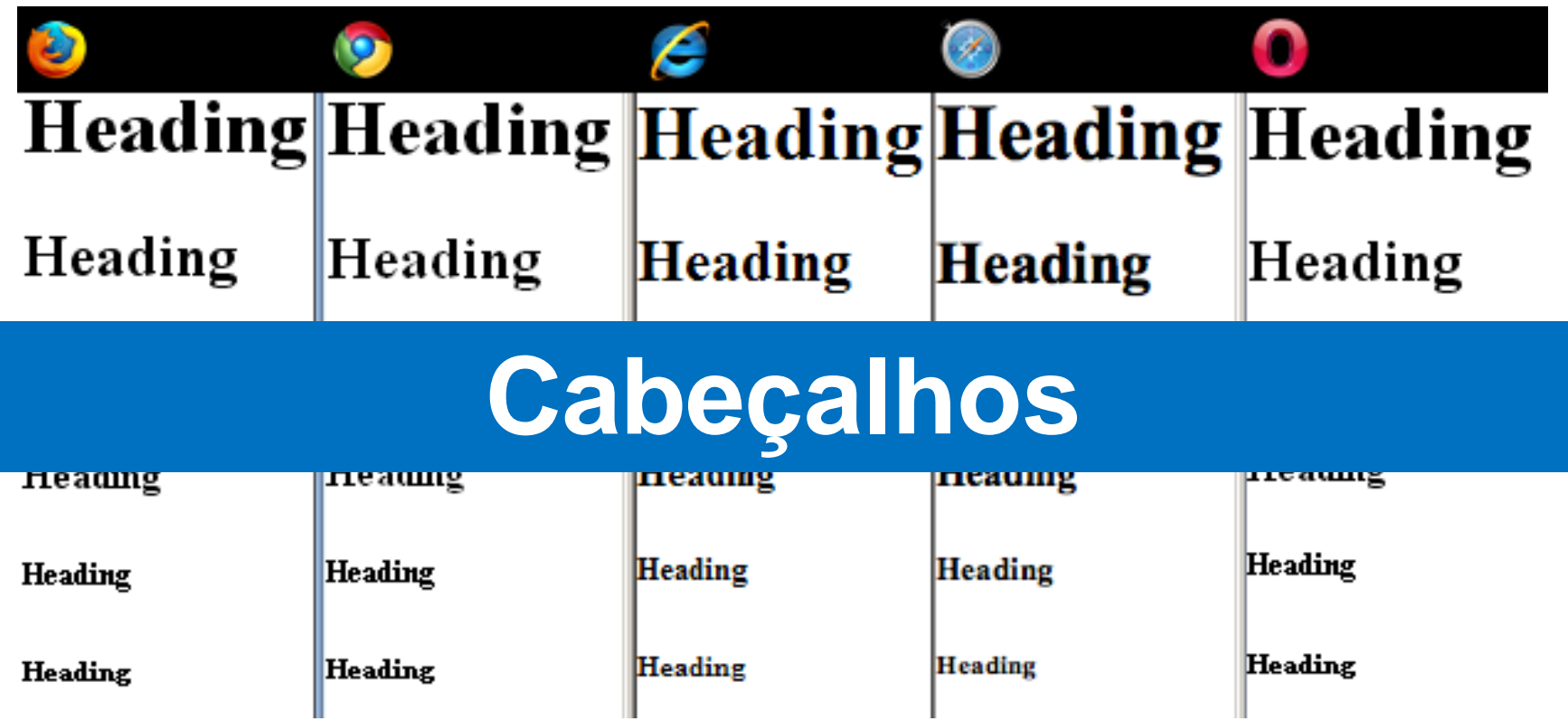

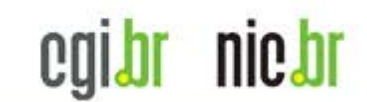

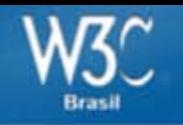

## **<H1>Título Principal</H1> <H2>Subtítulo</H2> <H3>Sub-Subtítulo</H3> <H2>Subtítulo</H2> <H3>Sub-Subtítulo</H3> <H4>....</H4>**

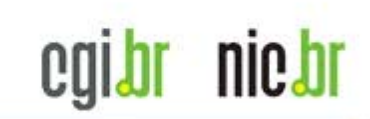

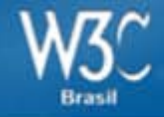

#### **<hgroup>**

<h1>Seu livro Favorito</h1> <h2>O senhor dos anéis - A sociedade do anel</h2>

#### **</hgroup>**

<p>Descrição do livro, Descrição do livro, Descrição do livro, Descrição do livro, Descrição do livro, Descrição do livro, Descrição do livro, Descrição do livro, Descrição do livro, Descrição do livro,</p>

...

#### Seu livro Favorito

#### O senhor dos anéis - A sociedade do anel

Descrição do livro, Descrição do livro, Descrição do livro, Descrição do livro, Descrição do livro, Descrição do livro, Descrição do livro, Descrição do livro, Descrição do livro, Descrição do livro,

#### O senhor dos anéis - As duas tores

Descrição do livro, Descrição do livro, Descrição do livro, Descrição do livro, Descrição do livro, Descrição do livro, Descrição do livro, Descrição do livro, Descrição do livro, Descrição do livro,

#### O senhor dos anéis - O retorno do rei

Descrição do livro, Descrição do livro, Descrição do livro, Descrição do livro, Descrição do livro, Descrição do livro, Descrição do livro, Descrição do livro, Descrição do livro, Descrição do livro,

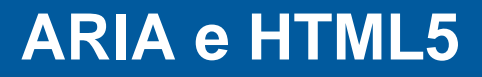

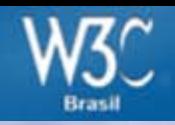

### **ARIA e HTML5 Ao infinito e além!**

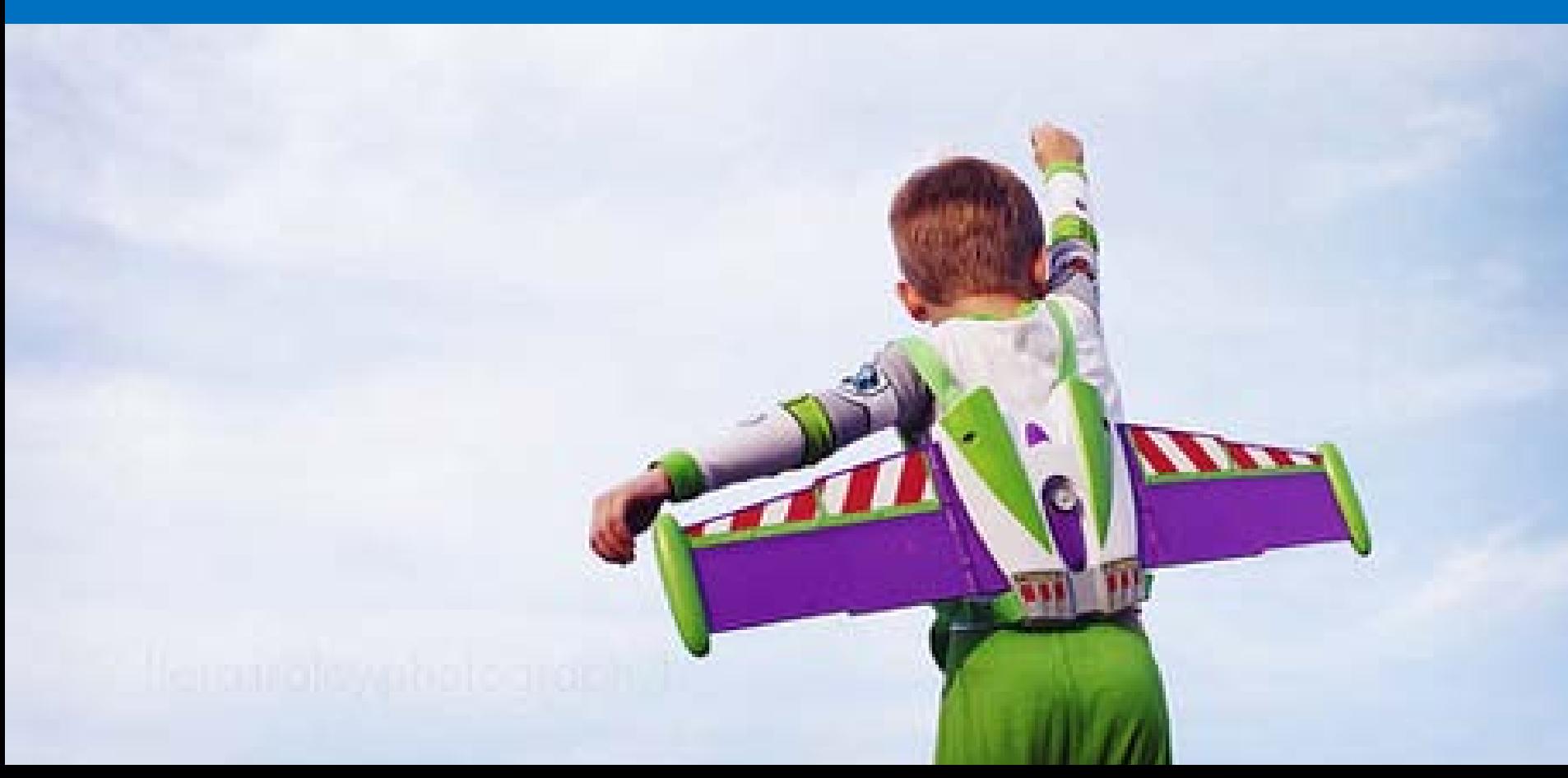

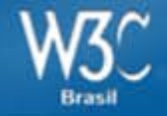

WAI-ARIA (Accessible Rich Internet Applications) define uma forma de tornar o conteúdo e aplicativos web mais acessíveis a pessoas com deficiências. Ele contribui especialmente com conteúdo dinâmico e interface de controles de usuário avançadas desenvolvidos com Ajax, HTML, JavaScript e tecnologias relacionadas.

<http://www.w3.org/WAI/intro/aria>

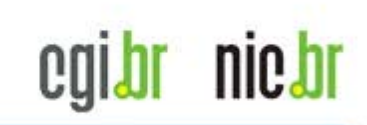

#### **ARIA e HTML5**

nic.br

cgibr

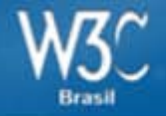

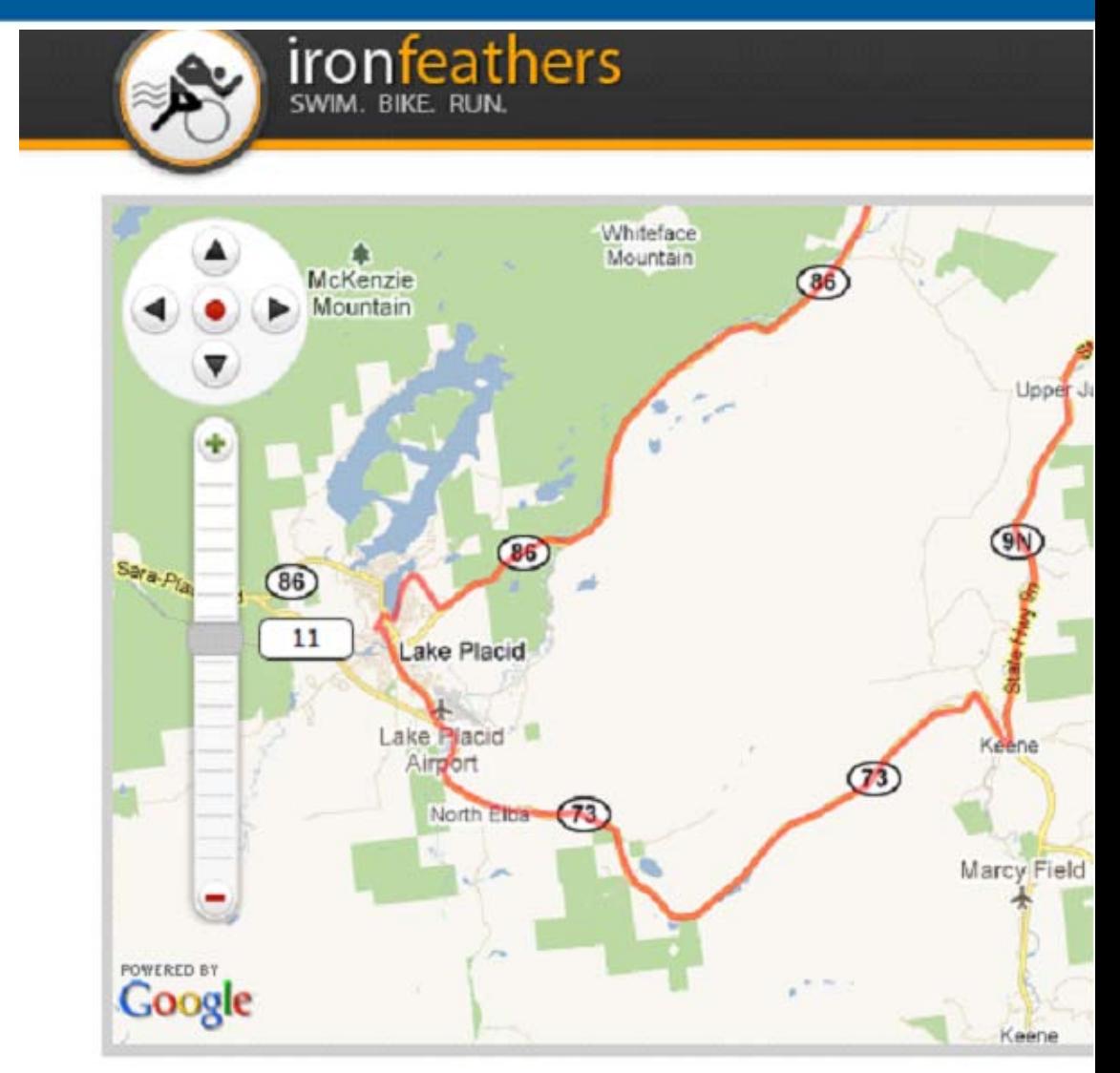

#### $<$ a href="#"

id="handle\_zoomSlider" role="slider" aria-orientation="vertical" aria-valuemin="0" aria-valuemax="17" aria-valuetext="14" aria-valuenow="14" > <span>11</span> </a>

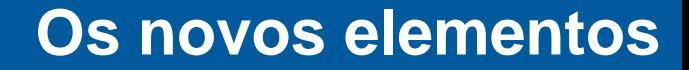

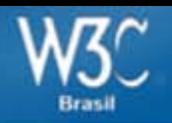

### **Semântica**

### **Os novos elementos**

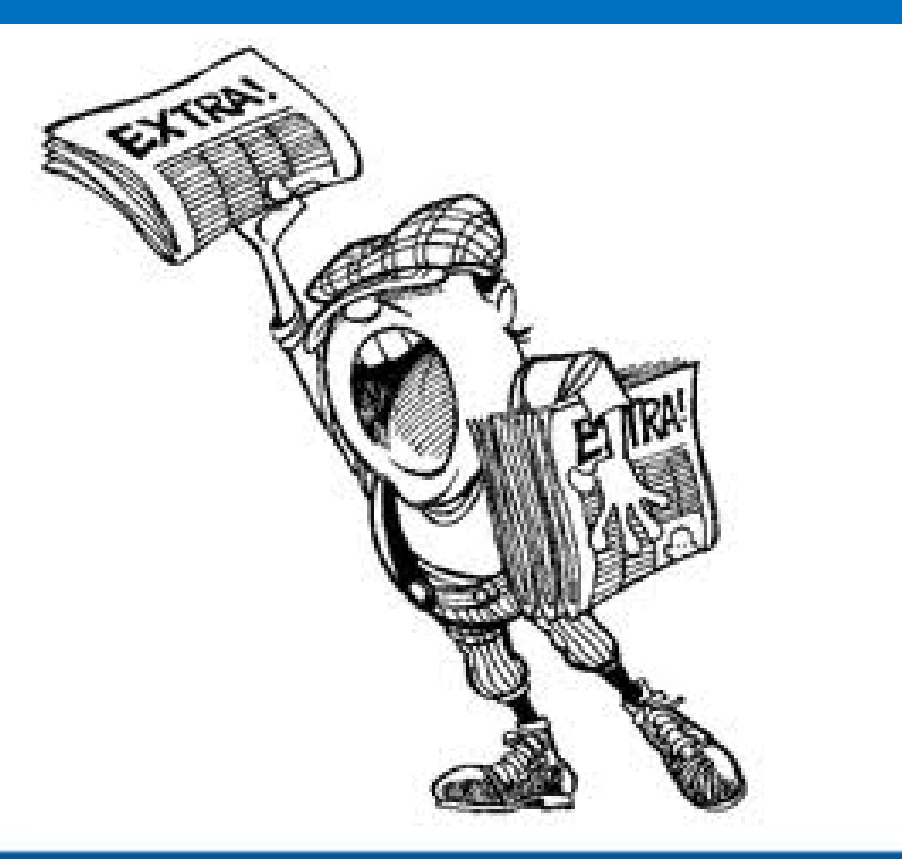

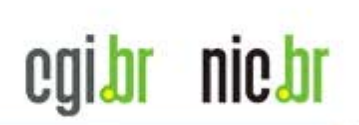

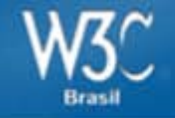

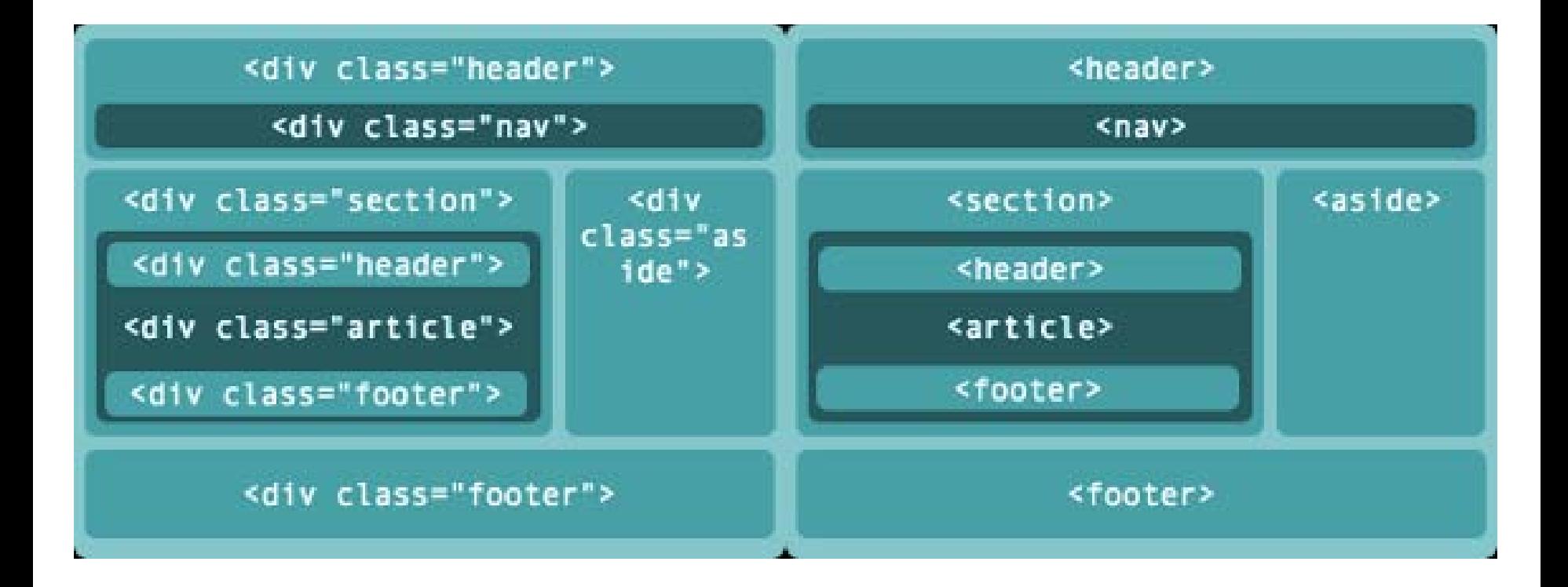

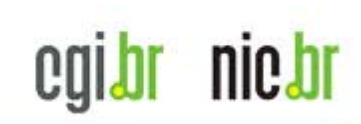

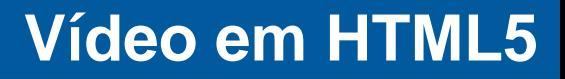

nic.br

cgi.br

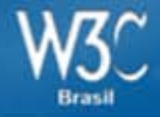

### **Video**

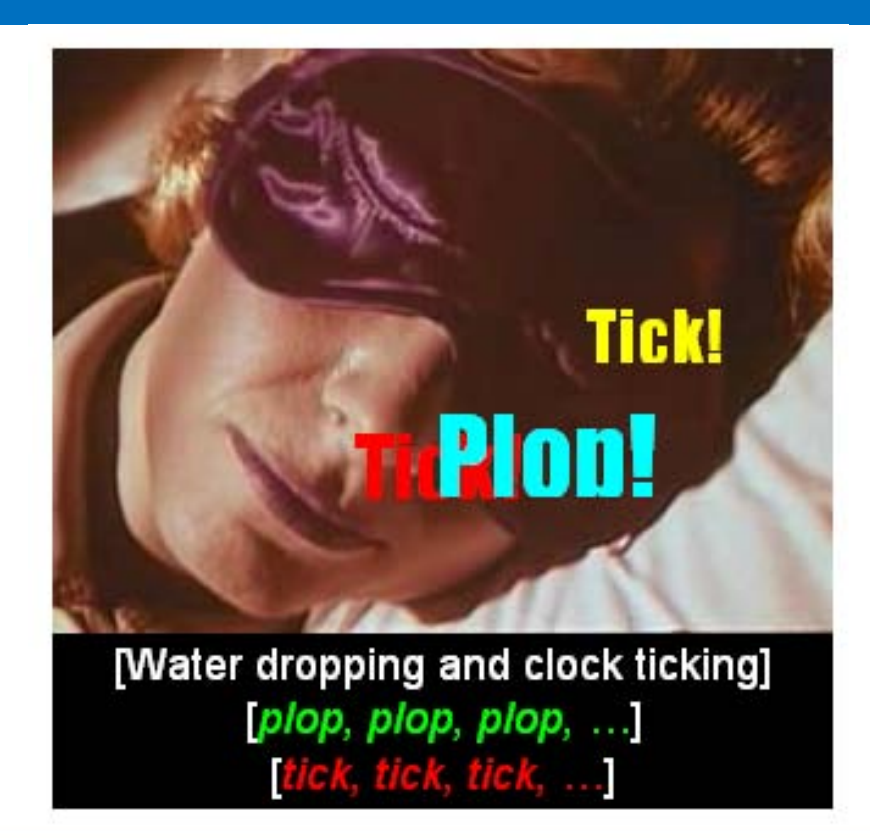

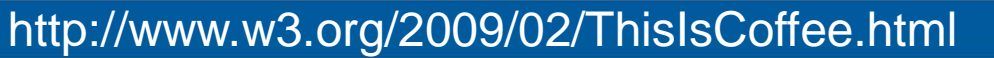

#### **Vídeo em HTML5**

nic.br

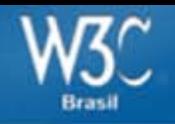

### **Legendas em SVG**

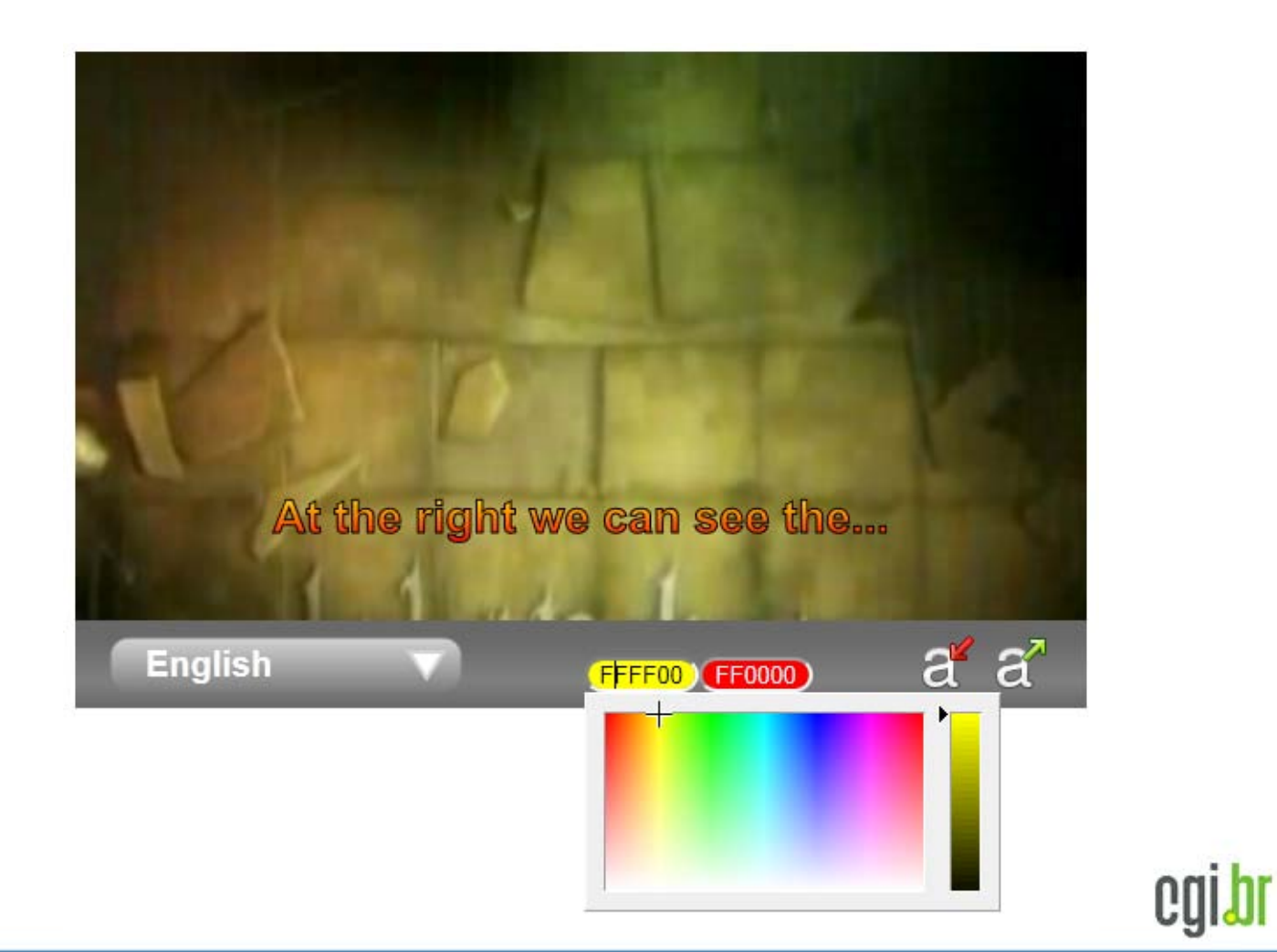

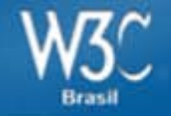

### **Vídeo Acesso Digital**

#### http://acessodigital.net/video-html5/video-acessibilidade-br.html

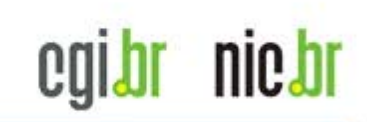

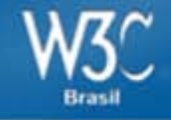

nic bi

<video id="index\_video" width="480" height="360" preload="metadata" controls poster="./videos/video-acessibilidade-web-pressione-a-tecla-space-para-tocar-epausar.jpg" tabindex="0" style="border:0">

```
<!-- video em MP4, WEBM e OGG --> 
<source src="./videos/acessibilidade-video-legendas.mp4video.mp4" 
type='video/mp4; codecs="avc1.42E01E, mp4a.40.2"'> 
<source src="./videos/acessibilidade-video-legendas.webmvp8.webm" 
type='video/webm; codecs="vp8, vorbis"'> 
<source src="./videos/acessibilidade-video-legendas.theora.ogv" 
type='video/ogg; codecs="theora, vorbis"'>
```
<!-- legendas em ingles, espanhol e portugues --> <track enabled="true" kind="subtitles" label="English" srclang="en" type="application/ttaf+xml" src="./subtitle/xml\_ingles\_tt.xml"></track> <track enabled="true" kind="subtitles" label="Español" srclang="es" type="application/ttaf+xml" src="./subtitle/xml\_espanhol\_tt.xml"></track> <track enabled="true" kind="subtitles" label="Português" srclang="pt" type="application/ttaf+xml" src="./subtitle/xml\_portugues\_tt.xml"></track>

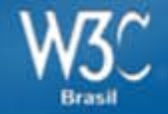

#### **O que ficou de fora do HTML5?**

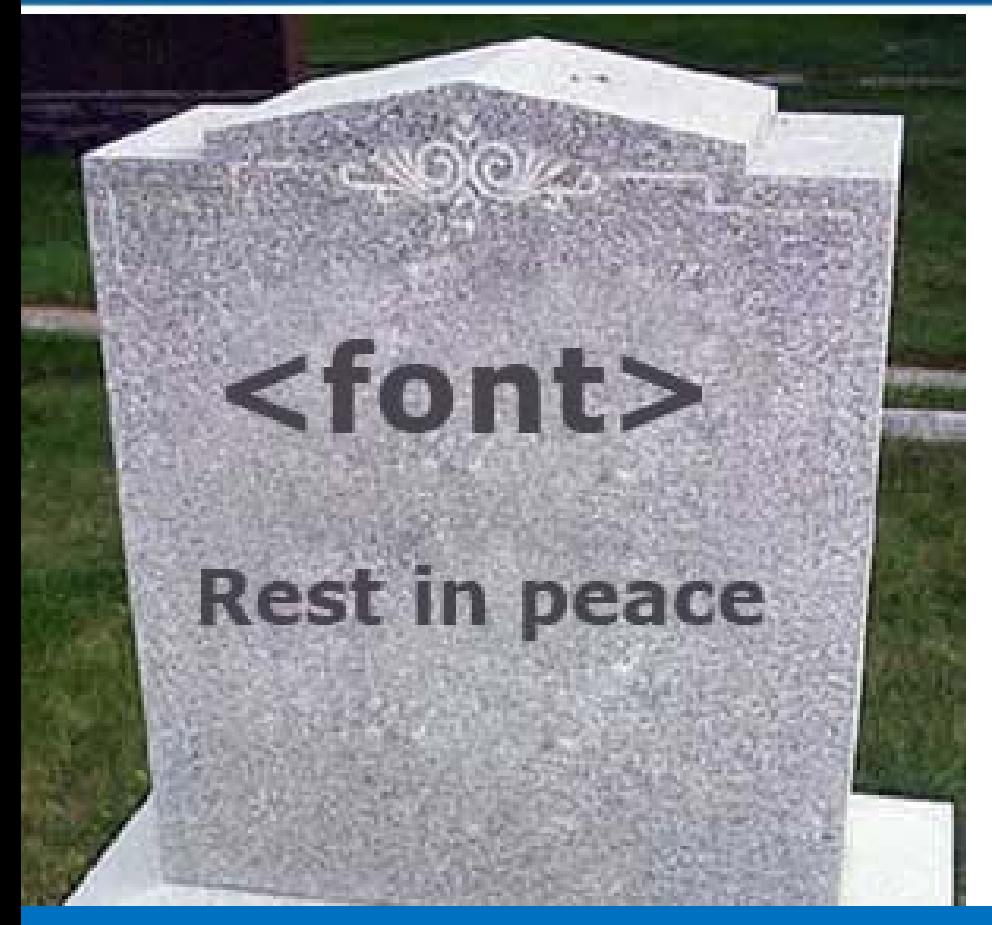

### **E o que ficou de fora do HTML5?**

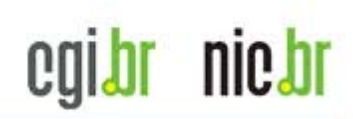

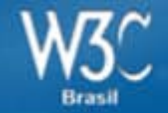

abbr, **align**, allowtransparency, archive, background, bgcolor, **border**, cellspacing, classid, clear, code, codetype, color, compact, frameborder, **height**, hspace, link, marginbottom, marginheight, marginleft, **marginright**, margintop, marginwidth, noshade, **nowrap**, profile, rev, rules, scheme, scrolling, size, standby, target, text, urn, **valign**, valuetype, version, vlink, vspace, **width**

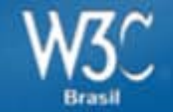

#### **O que ficou de fora do HTML5?**

abbr, **align**, allowtransparency, archive, background, **because of severified and self-** pacing, classid, clear, color, compact and the settlement of the settlement of the settlement of the settlement of the settlement of the settlement of the settlement of the settlement of the settlement of the settlement of the settlement of the settleme link, marginal and marginal pheight, margin **CASS** argintop, marginw**idth, normal, normal, noshade, noshade, noshade, noshade, normal, normal, normal, normal, normal, normal, normal, normal, normal, normal, normal, normal, normal, normal, normal, normal, normal, normal, normal, norm** rev, rules, so and the standby, target, text, on, valuetype, version, vlink, vspace, **width**

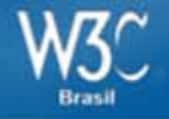

## **Quem gera o código mais acessível?**

**HTML5 + CSS3 + ARIA HTML4 HTML5 XHTML + CSS2XHTML ARIA** cqibr nic.br

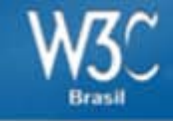

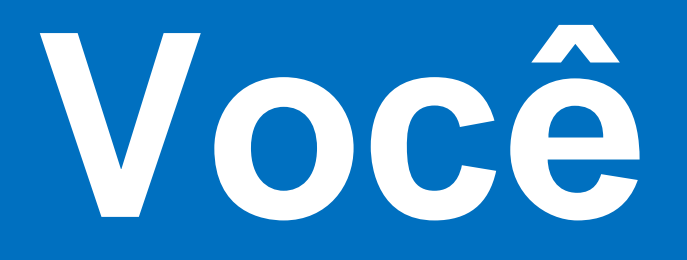

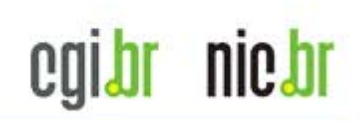

# *<u>idebbr≅</u>*

#### 3ª Conferência Web W3C Brasil 17 e 18 de novembro de 2011 - Rio de Janeiro - RJ

#### **Chamada de trabalhos: 26 de agosto de 2011**

data limite para submissão dos trabalhos para a conferência

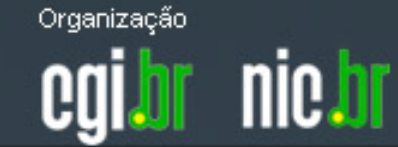

http://conferenciaweb.w3c.br

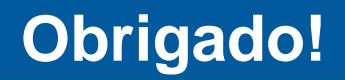

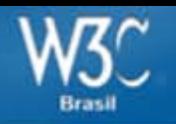

### **Reinaldo Ferraz** W3C Escritório Brasil www.w3c.br Twitter: @w3cbrasil

### reinaldo@nic.br Twitter: @reinaldoferraz

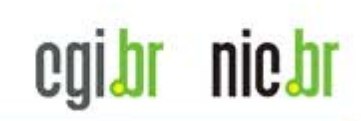